## Matemáticas II

## Marcos Bujosa

### 11/04/2024

Puede encontrar la última versión de este material en

### <https://github.com/mbujosab/MatematicasII/tree/main/Esp>

 $\bigcirc$   $\circ$   $\circ$ Marcos Bujosa. Copyright © 2008–2024

Algunos derechos reservados. Esta obra está bajo una licencia de Creative Commons Reconocimiento-CompartirIgual 4.0 Internacional. Para ver una copia de esta licencia, visite <http://creativecommons.org/licenses/by-sa/4.0/> o envie una carta a Creative Commons, 559 Nathan Abbott Way, Stanford, California 94305, USA.

## **Índice**

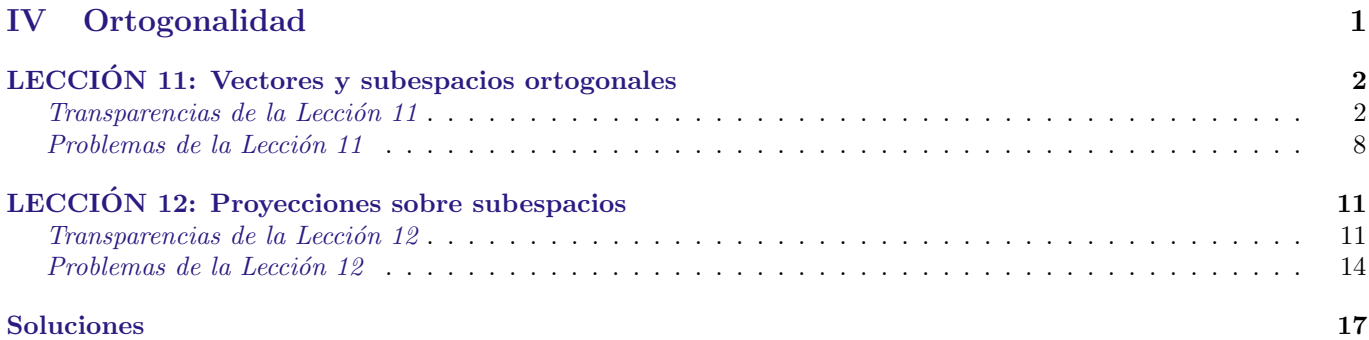

# <span id="page-0-0"></span>Part IV Ortogonalidad

## <span id="page-1-0"></span>LECCIÓN 11: Vectores y subespacios ortogonales

Lección 11

<span id="page-1-1"></span>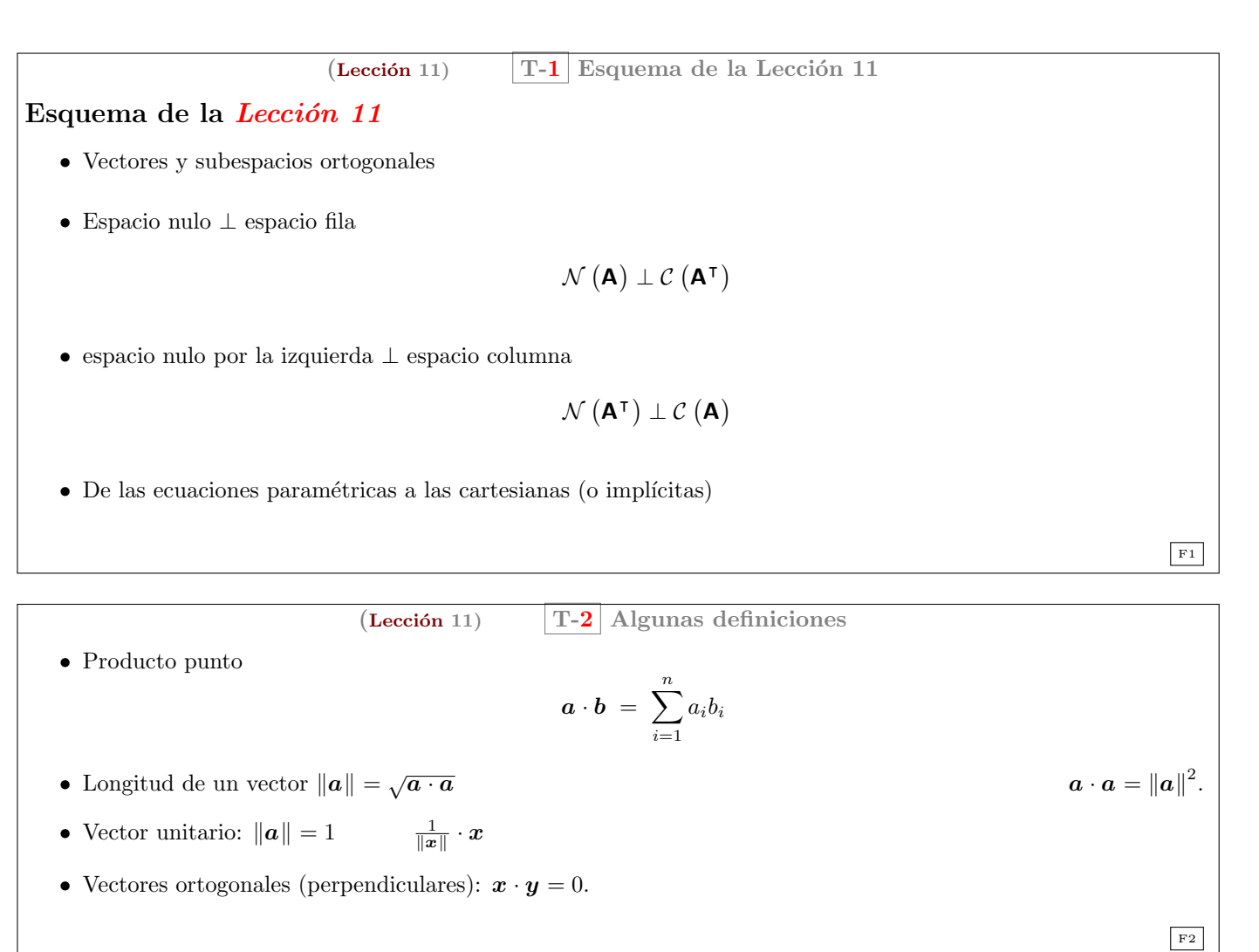

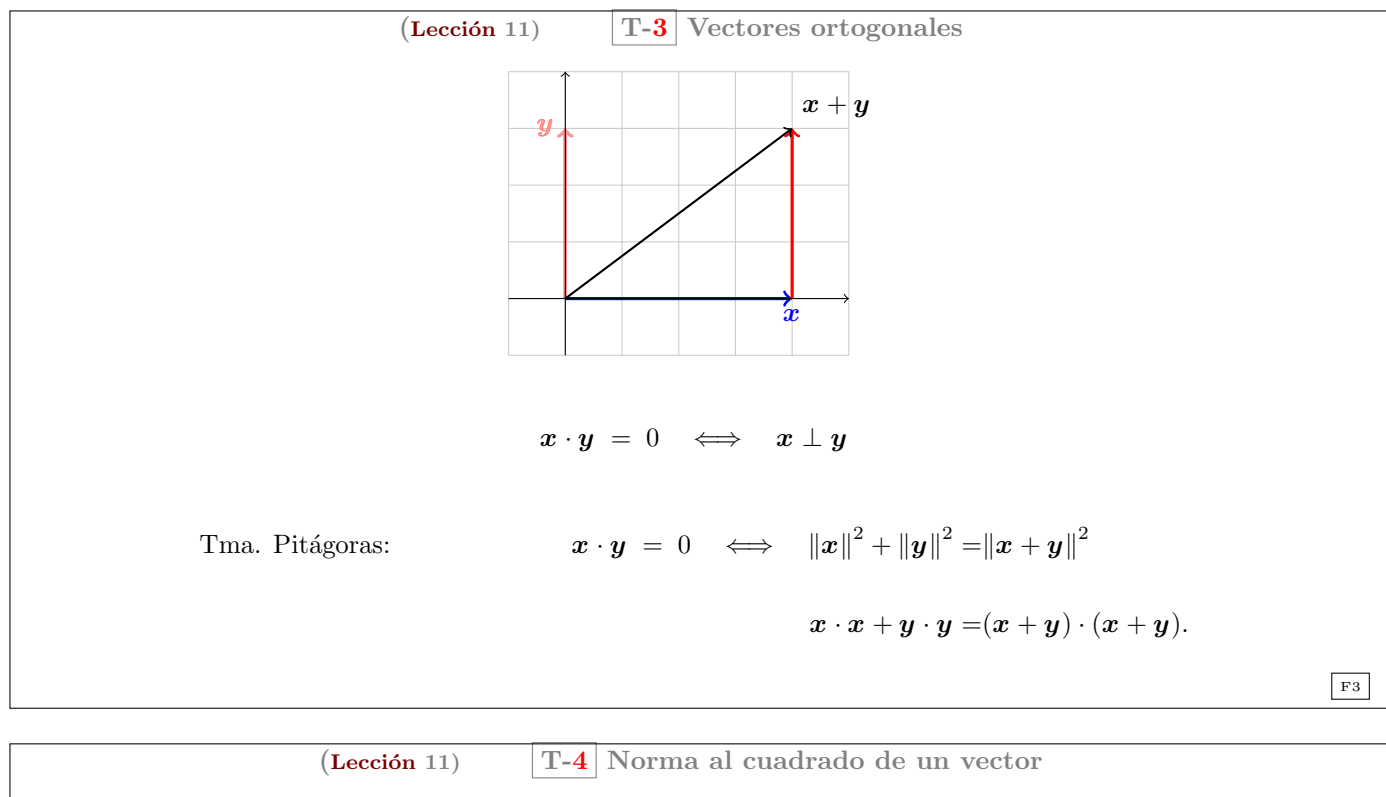

$$
||v||^{2} = v \cdot v
$$
  
\n
$$
x = \begin{pmatrix} 1 \\ 2 \\ 3 \end{pmatrix} \rightarrow ||x||^{2} = ; \quad y = \begin{pmatrix} 2 \\ -1 \\ 0 \end{pmatrix} \rightarrow ||y||^{2} = ;
$$
  
\n
$$
x + y = \begin{pmatrix} 1 \\ 3 \end{pmatrix}; \quad ||x + y||^{2} = ;
$$
  
\n
$$
(Pitágoras)
$$
  
\n
$$
x \cdot x + y \cdot y = (x + y) \cdot (x + y)
$$
  
\n
$$
\Leftrightarrow \qquad (Ortogonalidad)
$$
  
\n
$$
x \cdot y = 0.
$$

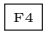

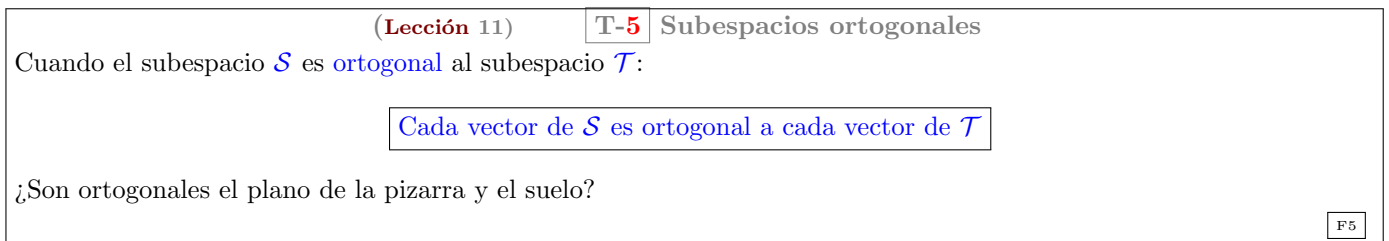

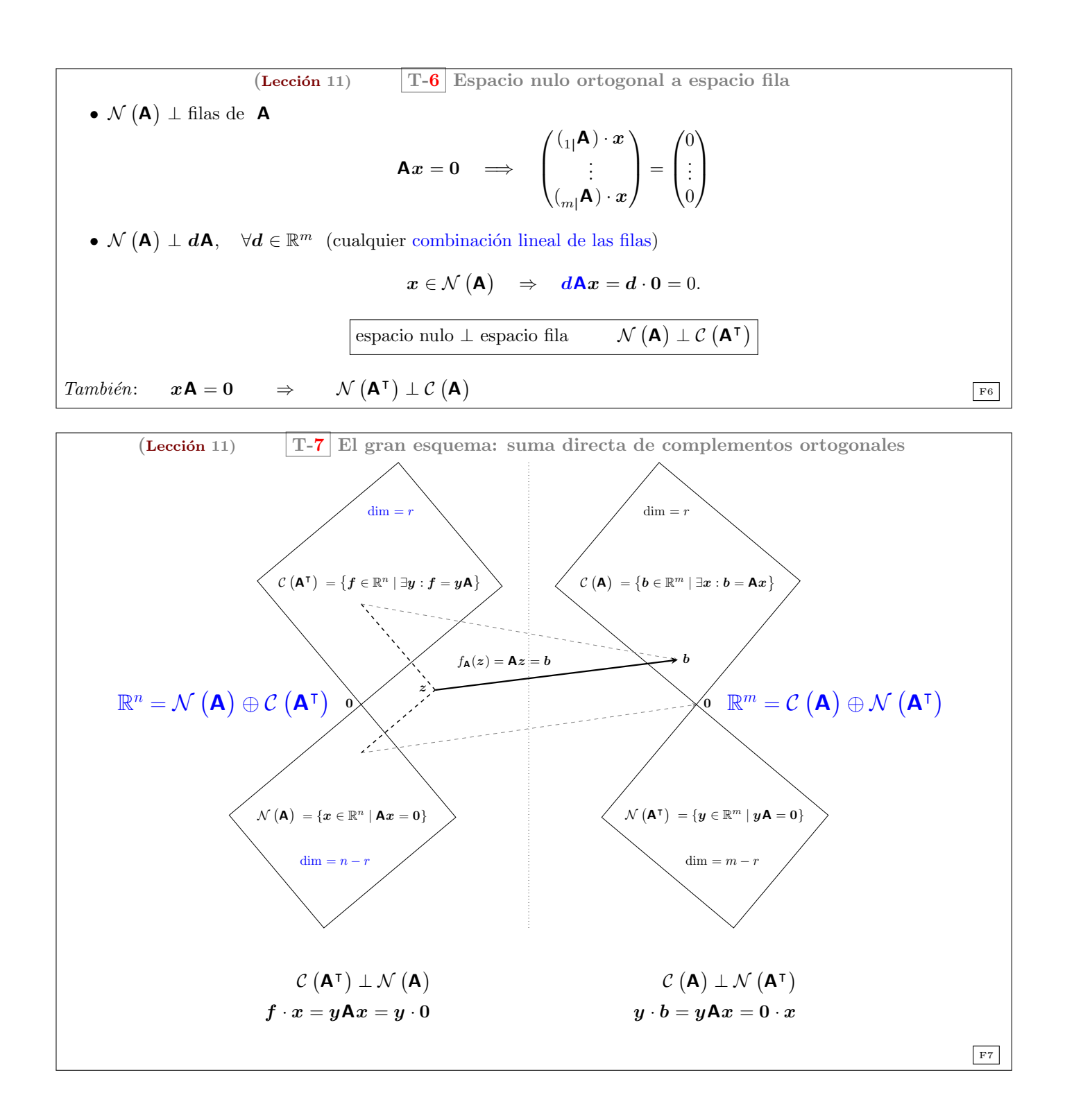

| (Lección 11)                                                                                                    | $T-8$             | Revisitando la eliminación gaussiana |
|----------------------------------------------------------------------------------------------------|-------------------|--------------------------------------|
| Dame varios vectores y los escribo como filas de una matrix $M$ ...                                                                                                    |                   |                                      |
| Dame varios vectores y los escribo como filas de una matrix $M$ ...                                                                                                    |                   |                                      |
| \n $\begin{bmatrix}\n 1 & -3 & 0 & -1 \\  0 & -1 & 1 & 1 \\  1 & -4 & 1 & 0 \\  1 & 0 & 0 & 0 \\  1 & 0 & 0 & 0 \\  0 & 1 & 0 & 0 \\  0 & 0 & 1 & 0\n \end{bmatrix}\n \begin{bmatrix}\n 5 \\  1 & 0 & 0 \\  1 & -1 & 0 \\  1 & 0 & 0 \\  0 & 1 & 1 \\  0 & 0 & 0 \\  0 & 0 & 1\n \end{bmatrix}\n \begin{bmatrix}\n 1 & 0 & 0 & 0 \\  0 & -1 & 0 & 0 \\  1 & 3 & 3 & 4 \\  0 & 1 & 1 & 1 \\  0 & 0 & 1 & 0 \\  0 & 0 & 1 & 0 \\  0 & 0 & 0 & 1\n \end{bmatrix}\n \begin{bmatrix}\n 1 & 0 & 0 & 0 \\  0 & -1 & 0 & 0 \\  0 & 1 & 1 & 1 \\  0 & 0 & 0 & 1 \\  0 & 0 & 0 & 1\n \end{bmatrix}\n \begin{bmatrix}\n E \\ E \\ E \end{bmatrix}\n =\n \begin{bmatrix}\n \mathbf{C} & \mathbf{0} \\ \mathbf{C} \\ \mathbf{D} \\ \mathbf{N}\end{bmatrix}$ \n |                   |                                      |
| Base del espacio generado por los vectores (fila): $V$                                                                                                    | $MN = \mathbf{0}$ |                                      |
| Pero si me das $\mathbf{N}_{\vert 1}$                                                                                                    |                   |                                      |

 $(\text{Lección 11})$  T-9 Ecuaciones cartesianas (implícitas) y paramétricas de rectas y planos

Ecuaciones cartesianas (implícitas)  $\{x\in \mathbb{R}^n\mid \mathbf{A}x = b\}$ : Por ejemplo

$$
\left\{ \boldsymbol{x} \in \mathbb{R}^3 \middle| \begin{bmatrix} 1 & -1 & 1 \\ 0 & 0 & 1 \end{bmatrix} \boldsymbol{x} = \begin{pmatrix} 1 \\ 1 \end{pmatrix} \right\} = \text{c.} \quad \text{sol.} \quad \text{de} \quad \left\{ \begin{aligned} x_1 - x_2 + x_3 &= 1 \\ x_3 &= 1 \end{aligned} \right.
$$

Ecuaciones paramétricas:

Para el conjunto del ejemplo anterior

$$
\left\{\mathbf{x} \in \mathbb{R}^3 \: \left| \: \exists \mathbf{p} \in \mathbb{R}^1 : \mathbf{x} = \begin{pmatrix} 0 \\ 0 \\ 1 \end{pmatrix} + \begin{bmatrix} 1 \\ 1 \\ 0 \end{bmatrix} \mathbf{p} \right\}
$$

En este caso dimensión 1 Una recta (sólo hay un parámetro  $a$ ) recta entre a recta de la contrada de la contrada de la contrada de la contrada de la contrada de la contrada de

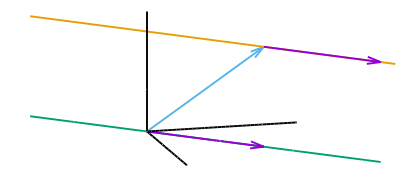

o bien

$$
\left\{\mathbf{x} \in \mathbb{R}^3 \middle| \exists \mathbf{p} \in \mathbb{R}^1 : \mathbf{x} = \begin{pmatrix} 1 \\ 1 \\ 1 \end{pmatrix} + \begin{bmatrix} 1 \\ 1 \\ 0 \end{bmatrix} \mathbf{p} \right\}
$$

$$
\left\{\mathbf{x} \in \mathbb{R}^3 \middle| \exists \mathbf{p} \in \mathbb{R}^1 : \mathbf{x} = \begin{pmatrix} -1 \\ -1 \\ 1 \end{pmatrix} + \begin{bmatrix} 1 \\ 1 \\ 0 \end{bmatrix} \mathbf{p} \right\}
$$

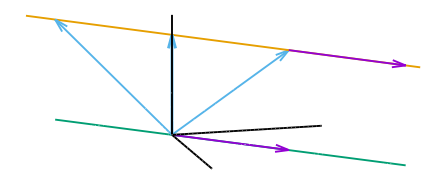

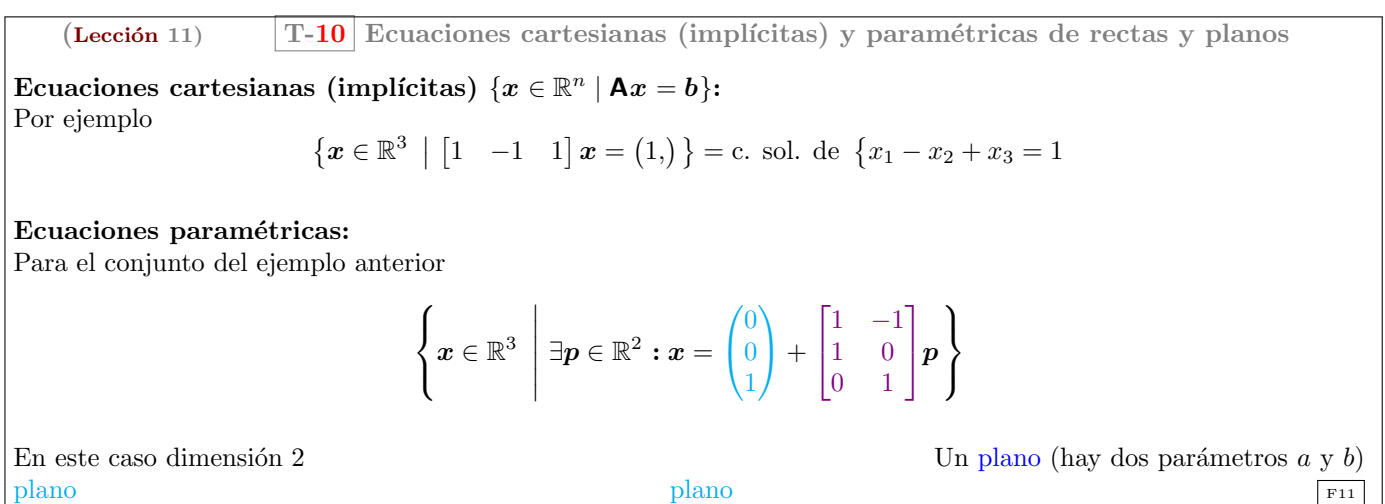

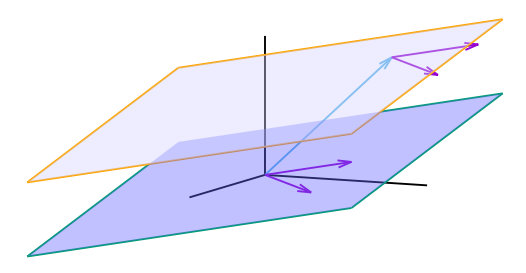

o bien

pero también

 $\sqrt{ }$  $\int$  $\mathcal{L}$  $\boldsymbol{x} \in \mathbb{R}^3$   $\exists \boldsymbol{p}\in \mathbb{R}^2: x =$  $\sqrt{ }$  $\mathbf{I}$ 1 1 1 <sup>1</sup>  $+$ Т  $\overline{\phantom{a}}$  $1 -1$ 1 0 0 1 1  $\vert p \vert$  $\lambda$  $\mathcal{L}$  $\left\vert \right\vert$  $\sqrt{ }$ J  $\mathcal{L}$  $\boldsymbol{x} \in \mathbb{R}^3$  $\begin{array}{c} \begin{array}{c} \begin{array}{c} \begin{array}{c} \end{array}\\ \end{array} \end{array} \end{array}$  $\exists p\in\mathbb{R}^{2}:x=% \begin{bmatrix} 1\,, & -1\,. & 1\,. \end{bmatrix}$  $\sqrt{ }$  $\mathbf{I}$  $-1$ −1 1 Y  $+$ Т  $\overline{\phantom{a}}$  $1 -1$ 1 0 0 1 1  $\vert p \vert$  $\mathcal{L}$  $\mathcal{L}$  $\int$ 

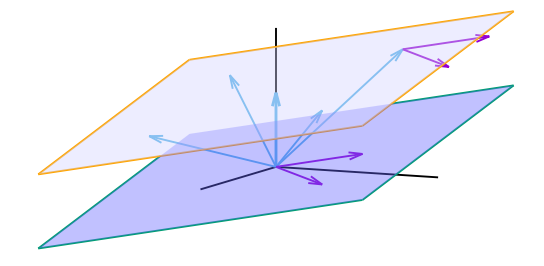

(Lección 11) 
$$
\boxed{\text{T-11}} \text{ De las ecuaciones paramétricas a las cartesians}
$$
\n
$$
\boxed{C(\mathbf{A}^{\mathsf{T}}) \perp \mathcal{N}(\mathbf{A})}
$$
\nConsider\n
$$
H = \{ \mathbf{x} \in \mathbb{R}^n \mid \exists \mathbf{p} \in \mathbb{R}^k : \mathbf{x} = \mathbf{s} + [\mathbf{n}_1; \dots; \mathbf{n}_k; ]\mathbf{p} \}.
$$
\nSi encontramos **A** tal que  $\mathbf{A} \mathbf{n}_i = \mathbf{0}$  entonces si  $\mathbf{x} \in H$ \n
$$
\mathbf{A} \mathbf{x} = \mathbf{A} \mathbf{s} + \underbrace{\mathbf{A}[\mathbf{n}_1; \dots; \mathbf{n}_k; ]}_{\mathbf{0}} \mathbf{p} \Rightarrow \mathbf{A} \mathbf{x} = \mathbf{b}, \text{ donde } \mathbf{b} = \mathbf{A} \mathbf{s}.
$$

Por tanto

$$
H=\left\{x\in\mathbb{R}^n\mid \mathbf{A}x=\mathbf{b}\right\}.
$$

F13

Equations implies the multiplication of the equations:

\n
$$
\text{Equations: } \mathbf{F} = \left\{ \begin{pmatrix} x \\ y \\ z \\ w \end{pmatrix} \mid \exists a, b \in \mathbb{R} : \begin{pmatrix} x \\ y \\ z \\ w \end{pmatrix} = \begin{pmatrix} 1 \\ 3 \\ 1 \\ 1 \end{pmatrix} + a \begin{pmatrix} 1 \\ 2 \\ 0 \\ -2 \end{pmatrix} + b \begin{pmatrix} 0 \\ 0 \\ 1 \\ 3 \end{pmatrix} \right\}
$$
\n
$$
= \left\{ \begin{pmatrix} x \\ y \\ w \end{pmatrix} \mid \exists a, b \in \mathbb{R} : \begin{pmatrix} x \\ y \\ z \\ w \end{pmatrix} = \begin{pmatrix} 1 \\ 3 \\ 1 \\ 1 \end{pmatrix} + a \begin{pmatrix} 1 \\ 2 \\ 0 \\ -2 \end{pmatrix} + b \begin{pmatrix} 0 \\ 0 \\ 1 \\ 3 \end{pmatrix} \right\}
$$
\n
$$
= \left\{ \begin{pmatrix} x \\ x \\ w \end{pmatrix} \mid \exists p \in \mathbb{R}^2 : x = \begin{pmatrix} 1 \\ 3 \\ 1 \\ 1 \end{pmatrix} + \begin{pmatrix} 1 & 0 \\ 2 & 0 \\ 0 & 1 \\ -2 & 3 \end{pmatrix} p \right\}
$$

Necesitamos vectores perpendiculares a  $(1, 2, 0, -2)$  y a  $(0, 0, 1, 3)$ 

(Lección 11) 
$$
\mathbf{T-13} \text{ De la solution al sistema de ecuaciones}
$$

$$
\mathbf{x} = (x, y, z, w,); \qquad s = (1, 3, 1, 1, ).
$$

$$
\begin{bmatrix} 1 & 2 & 0 & -2 \\ 0 & 0 & 1 & 3 \\ \hline x & y & z & w \\ 1 & 3 & 1 & 1 \end{bmatrix} \xrightarrow{\begin{bmatrix} (-2)1+2] \\ (2)1+4] \\ \hline \end{bmatrix}} \begin{bmatrix} 1 & 0 & 0 & 0 \\ 0 & 0 & 1 & 3 \\ \hline x & y-2x & z & w+2x \\ 1 & 1 & 1 & 3 \end{bmatrix} \xrightarrow{\begin{bmatrix} 1 & 0 & 0 & 0 \\ 0 & 0 & 1 & 0 \\ \hline x & y-2x & z & w+2x \\ 1 & 1 & 1 & 1 \end{bmatrix}} \begin{bmatrix} 1 & 0 & 0 & 0 \\ 0 & 0 & 1 & 0 \\ \hline x & y-2x & z & w+2x-3z \\ 1 & 1 & 1 & 1 \end{bmatrix}
$$
As  $\mathbf{A} = \begin{bmatrix} -2 & 1 & 0 & 0 \\ 2 & 0 & -3 & 1 \end{bmatrix}$ ; y entonces  $\mathbf{A} \mathbf{x} = \begin{pmatrix} -2x+y \\ 2x+w-3z \end{pmatrix}$   $\mathbf{y} \mathbf{b} = \mathbf{A} \mathbf{s} = \begin{pmatrix} 1 \\ 0 \end{pmatrix}$ . Por tanto  $\begin{cases} -2x+y \\ 2x & -3z+w = 0 \\ 2x & -3z+w = 0 \end{cases}$  $P = \begin{Bmatrix} x \in \mathbb{R}^4 & \begin{bmatrix} -2 & 1 & 0 & 0 \\ 2 & 0 & -3 & 1 \end{bmatrix} \mathbf{x} = \begin{pmatrix} 1 \\ 0 \end{pmatrix}$ .

 $\sqrt{ }$ 

1

 $\setminus$  $\overline{1}$ 

### \_Fin de la lección

### <span id="page-7-0"></span>Problemas de la Lección 11

<span id="page-7-1"></span> $(L-11)$  PROBLEMA 1. Describa el conjunto de vectores en  $\mathbb{R}^3$  ortogonales a  $\overline{1}$ 3 −1

[\(Hefferon, 2008,](#page-15-0) ejercicio 2.15 del conjunto de problemas II.2.)

#### (L-11) Problema 2.

<span id="page-7-2"></span>[\(a\)](#page-16-2) Encuentre una representación paramétrica de la recta que pasa por los puntos  $x_P = \begin{pmatrix} 1 & 0 \\ 0 & 1 \end{pmatrix}$ 2  $\big)$  y  $x_Q = \begin{pmatrix} 3 \\ 1 \end{pmatrix}$ 1 .

[\(b\)](#page-17-0) Encuentre una representación implícita de la recta anterior.

#### (L-11) Problema 3.

- <span id="page-7-3"></span>[\(a\)](#page-17-1) Encuentre una representación paramétrica de la recta que pasa por los puntos  $x_P = (1, -3, 1,)$  y  $x_Q =$  $(-2, 4, 5)$ .
- [\(b\)](#page-17-2) Encuentre una representación implícita (ecuaciones Cartesianas) de la recta.

[\(Lang, 1986,](#page-15-1) Example 1 in Section 1.5)

<span id="page-7-4"></span> $(L-11)$  PROBLEMA 4. ¿Hay algún vector que sea perpendicular a si mismo? [\(Hefferon, 2008,](#page-15-0) ejercicio 2.17 del conjunto de problemas II.2.)

#### (L-11) Problema 5.

- <span id="page-7-5"></span>[\(a\)](#page-18-1) Ecuación paramética de la recta paralela a  $2x - 3y = 5$  que pasa por el punto (1, 1).
- $(b)$  Encuentre una representación implícita de la recta.

(L-11) Problema 6. Calcule la longitud de cada uno de estos vectores

<span id="page-7-6"></span>(a) 
$$
\begin{pmatrix} 1 \\ 3 \end{pmatrix}
$$
.  
\n(b)  $\begin{pmatrix} -1 \\ 2 \end{pmatrix}$ .  
\n(c)  $\begin{pmatrix} 4 \\ 1 \\ 1 \end{pmatrix}$ .  
\n(d)  $\begin{pmatrix} 0 \\ 0 \\ 0 \end{pmatrix}$ .  
\n(e)  $\begin{pmatrix} 1 \\ -1 \\ 1 \\ 0 \end{pmatrix}$ .

[\(Hefferon, 2008,](#page-15-0) ejercicio 2.11 del conjunto de problemas II.2.)

<span id="page-7-7"></span>(L-11) PROBLEMA 7. Encuentre un vector unitario (de norma uno) con la misma direccción que  $v = (2, -1, 0, 4, -2)$ .

<span id="page-7-8"></span>[\(L-11\) Problema 8.](#page-18-9) Encuentre el valor de k de manera que estos vectores sean perpendiculares.

$$
(k, 1,), (4, 3,).
$$

[\(Hefferon, 2008,](#page-15-0) ejercicio 2.14 del conjunto de problemas II.2.)

(L-11) Problema 9. Escriba una matriz con las propiedades requeridas, o explique por qu´e es imposible:

<span id="page-8-0"></span>(a) El espacio columna contiene 
$$
\begin{pmatrix} 1 \\ 2 \\ -3 \end{pmatrix}
$$
 y  $\begin{pmatrix} 2 \\ -3 \\ 5 \end{pmatrix}$ , el espacio nulo contiene  $\begin{pmatrix} 1 \\ 1 \\ 1 \end{pmatrix}$   
\n(b) El espacio fila contiene  $\begin{pmatrix} 1 \\ 2 \\ -3 \end{pmatrix}$  y  $\begin{pmatrix} 2 \\ -3 \\ 5 \end{pmatrix}$ , y el espacio nulo contiene  $\begin{pmatrix} 1 \\ 1 \\ 1 \end{pmatrix}$   
\n(c)  $\mathbf{A}x = \begin{pmatrix} 1 \\ 1 \\ 1 \end{pmatrix}$  tiene solución, y  $\mathbf{A}^T \begin{pmatrix} 1 \\ 0 \\ 0 \end{pmatrix} = \begin{pmatrix} 0 \\ 0 \\ 0 \end{pmatrix}$ 

[\(d\)](#page-19-0) Cada fila es ortogonal a cada columna (y A no es la matriz cero)

[\(e\)](#page-19-1) La suma de columnas da una columna de ceros, la suma de filas suma una fila de unos.

[\(Strang, 2003,](#page-15-2) ejercicio 3 del conjunto de problemas 4.1.)

<span id="page-8-1"></span>(L-11) PROBLEMA 10. Si  $AB = 0$ , las columnas de B pertencen a  $\_\_\_\_\_\_\_\$  de A. Las filas de A están contenidas en el de B. Por qué no es posible que A y B sean matrices 3 por 3 de rango 2? [\(Strang, 2003,](#page-15-2) ejercicio 4 del conjunto de problemas 4.1.)

<span id="page-8-2"></span>(L-11) PROBLEMA 11. Suponga que  $\mathbf{u} \cdot \mathbf{v} = \mathbf{u} \cdot \mathbf{w}$  y que  $\mathbf{u} \neq \mathbf{0}$ . ¿Debe ocurrir que  $\mathbf{v} = \mathbf{w}$ ? [\(Hefferon, 2008,](#page-15-0) ejercicio 2.20 del conjunto de problemas II.2.)

#### (L-11) Problema 12.

<span id="page-8-3"></span>[\(a\)](#page-19-4) Si  $\mathbf{A}x = \mathbf{b}$  tiene solución y  $\mathbf{A}^\intercal \mathbf{y} = \mathbf{0}$ , entonces y es perpendicular a \_\_\_\_.

[\(b\)](#page-19-5) Si  $\mathbf{A}^\intercal \mathbf{y} = c$  tiene solución y  $\mathbf{A} \mathbf{x} = \mathbf{0}$ , entonces x es perpendicular a \_\_\_\_.

[\(Strang, 2003,](#page-15-2) ejercicio 5 del conjunto de problemas 4.1.)

<span id="page-8-4"></span>(L-11) PROBLEMA 13. Demuestre, para  $\mathbb{R}^n$ , que si  $u \, y \, v$  son perpendiculares, entonces  $||u + v||^2 = ||u||^2 + ||v||^2$ . [\(Hefferon, 2008,](#page-15-0) ejercicio 2.33 del conjunto de problemas II.2.)

#### (L-11) Problema 14.

- <span id="page-8-5"></span>[\(a\)](#page-19-7) Encuentre las ecuaciones paramétricas del plano que pasa por el punto  $(0, 1, 1)$  y tiene por vectores directores  $(0, 1, 2)$  y  $(1, 1, 0)$
- [\(b\)](#page-19-8) Escriba la ecuación implicita del mismo plano.

#### (L-11) Problema 15.

<span id="page-8-6"></span>[\(a\)](#page-20-0) Encuentre las ecuaciones paramétricas del plano que pasa por el punto  $(2, 1, 3)$  y es perpendicular a  $(3, 1, 1)$ .

[\(b\)](#page-20-1) Escriba la ecuación implicita del mismo plano.

<span id="page-8-7"></span> $(L-11)$  PROBLEMA 16. Encuentre una matriz de 1 por 3 cuyo espacio nulo conste de todos los vectores de  $\mathbb{R}^3$  tales que  $x_1 + 2x_2 + 4x_3 = 0$ . Encuentre una matriz de 3 por 3 con el mismo espacio nulo. [\(Strang, 2007,](#page-15-3) ejercicio 9 del conjunto de problemas 2.4.)

<span id="page-8-8"></span>(L-11) PROBLEMA 17. Considere el sistema de ecuaciones  $Ax = b$ , donde

$$
\mathbf{A} = \begin{bmatrix} 1 & 2 & 0 & 1 & 1 \\ 0 & 0 & 2 & 3 & 1 \\ 0 & 0 & 1 & 4 & 2 \\ 0 & 0 & 0 & 1 & 1 \end{bmatrix}, \quad \mathbf{b} = \begin{pmatrix} 1 \\ 0 \\ 1 \\ 2 \end{pmatrix}.
$$

- [\(a\)](#page-20-3)  $(1<sup>pts</sup>)$  Obtenga la solución al sistema.
- [\(b\)](#page-21-0)  $(0.5<sup>pts</sup>)$  Explique por qué el conjunto de vectores solución al sistema anterior es una recta en  $\mathbb{R}^5$ . Indique un vector director y un punto por el que pasa la recta.
- [\(c\)](#page-21-1) (1pts) Encuentre los vectores perpendiculares al vector director anterior. Pruebe que el conjunto de vectores perpendiculares a dicho vector forman un subespacio vectorial de dimensión 4. Encuentre una base de dicho subespacio.

(L-11) PROBLEMA 18. Consider **A** with exactly two special solutions for  $xA = 0$ :

<span id="page-9-0"></span> $4\times2$  $s_1 = \begin{pmatrix} 3, & 1, & 0, & 0 \end{pmatrix}$ , and  $s_2 = \begin{pmatrix} 6, & 0, & 2, & 1 \end{pmatrix}$ .

- [\(a\)](#page-21-2) Find the reduced row echelon form R of A.
- [\(b\)](#page-21-3) What is the row space of A?
- [\(c\)](#page-21-4) What is the complete solution to  $\mathbf{z} \mathbf{R} = (3, 6, )$ ?
- [\(d\)](#page-21-5) Find a combination of rows 2, 3, 4 that equals **0**. (Not OK to use  $0(_{2|}\mathbf{A}) + 0(_{3|}\mathbf{A}) + 0(_{4|}\mathbf{A})$ . The problem is to show that these rows are dependent.)

basado en MIT Course 18.06 Quiz 1, March 4, 2013

Fin de los Problemas de la Lección 11

## <span id="page-10-1"></span><span id="page-10-0"></span>LECCIÓN 12: Proyecciones sobre subespacios

Lección 12

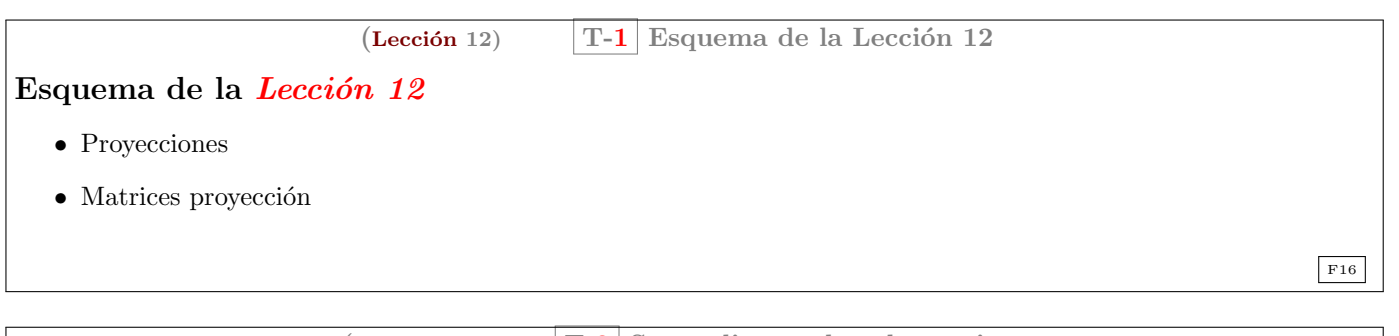

 $(Lección 12)$  T-2 Suma directa de subespacios  $\mathbb{R}^n$  es suma directa de  $\mathcal{A}$  y  $\mathcal{B}$  ( $\mathbb{R}$ )  $(\mathbb{R}^n = A \oplus B)$ si todo  $\boldsymbol{x} \in \mathbb{R}^n$  tiene una descomposición **única**  $\boldsymbol{x} = \boldsymbol{a} + \boldsymbol{b}$ , con  $a \in \mathcal{A}$  y  $b \in \mathcal{B}$ . Ejemplo 1.  $n = \mathcal{C} (\mathbf{A}^{\mathsf{T}}) \oplus \mathcal{N} (\mathbf{A})$ ∫A I  $\dag$  $\Gamma$  $\overline{\mathbb{I}}$ 1 2 5 2 4 10 1 0 0 0 1 0 0 0 1 Τ  $\mathbb{I}$ −→ f  $\begin{array}{c} \n\uparrow \\ \n\downarrow \n\end{array}$ 1 0 0 2 0 0  $1 -2 -5$ 0 1 0  $0 \t 0 \t 1$ ٦  $\frac{1}{1}$  $\Rightarrow$  Base de  $\mathbb{R}^3$ ;  $\lceil$  $\mathbf{I}$  $\frac{1}{2}$  $\mathbf{I}$ 1 2 5 X  $\cdot$  ):  $\sqrt{ }$  $\mathbf{I}$  $^{-2}$ 1  $\boldsymbol{0}$ A.  $\vert$  $\sqrt{ }$  $\mathbf{I}$ −5 0 1 A.  $\overline{1}$ 1  $\mathbf{I}$  $\forall x \in \mathbb{R}^3, \exists c_1, c_2, c_3$   $\boldsymbol{x}=\boldsymbol{c}_1$  $\sqrt{1}$ 2 5  $\setminus$  $+ c_2$  $\sqrt{-2}$ 1  $\boldsymbol{0}$  $\setminus$  $+ c_3$  $-5$  $\boldsymbol{0}$ 1  $\Delta$  $= \bm{a} + \bm{b}$ donde  $a \in \mathcal{C}(\mathsf{A}^{\mathsf{T}})$  y  $b \in \mathcal{N}(\mathsf{A})$ .  $\text{También}\left[\mathbb{R}^m = \mathcal{C}\left(\mathbf{A}\right) \oplus \mathcal{N}\left(\mathbf{A}^{\mathsf{T}}\right)\right]$ F17

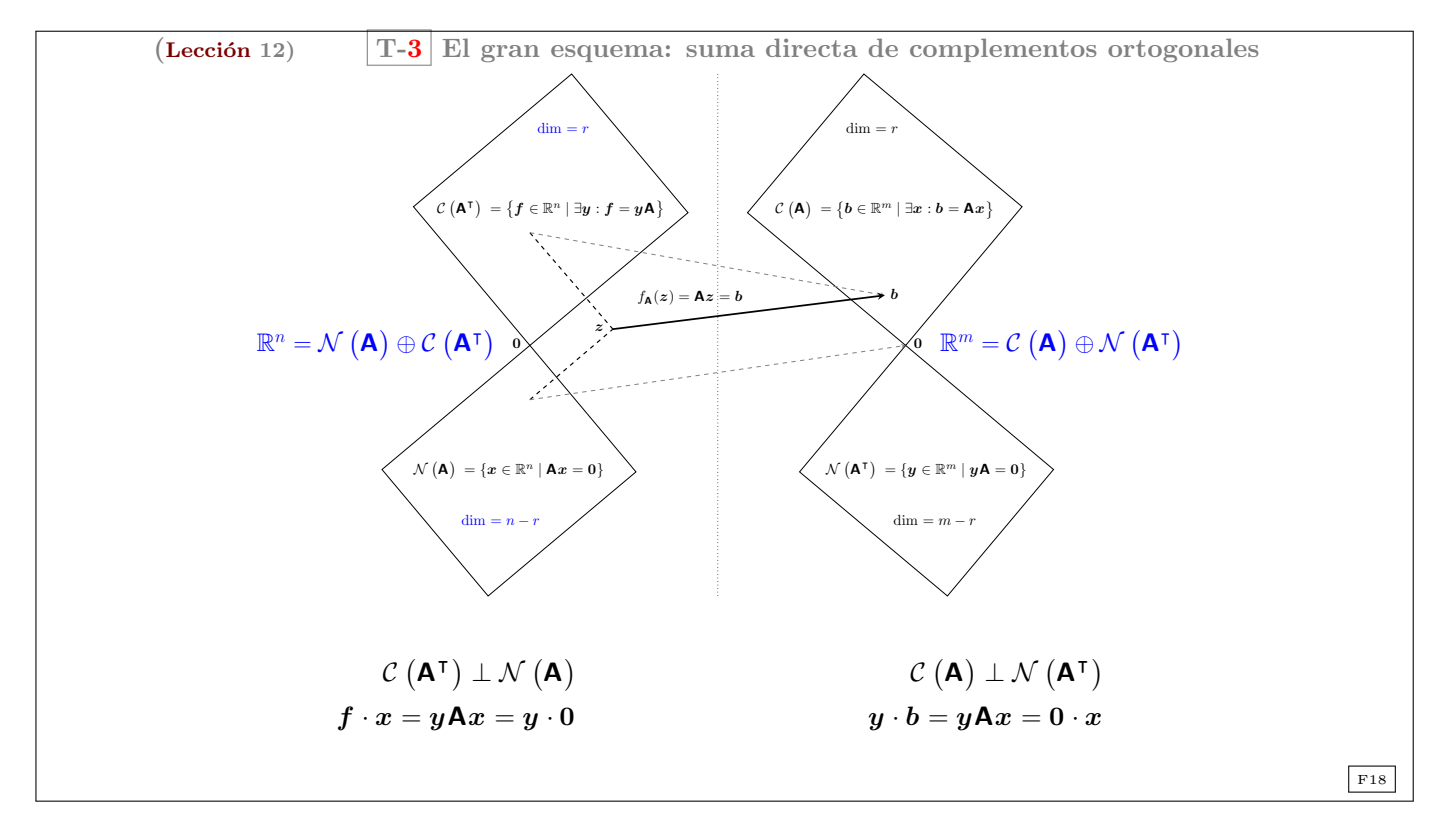

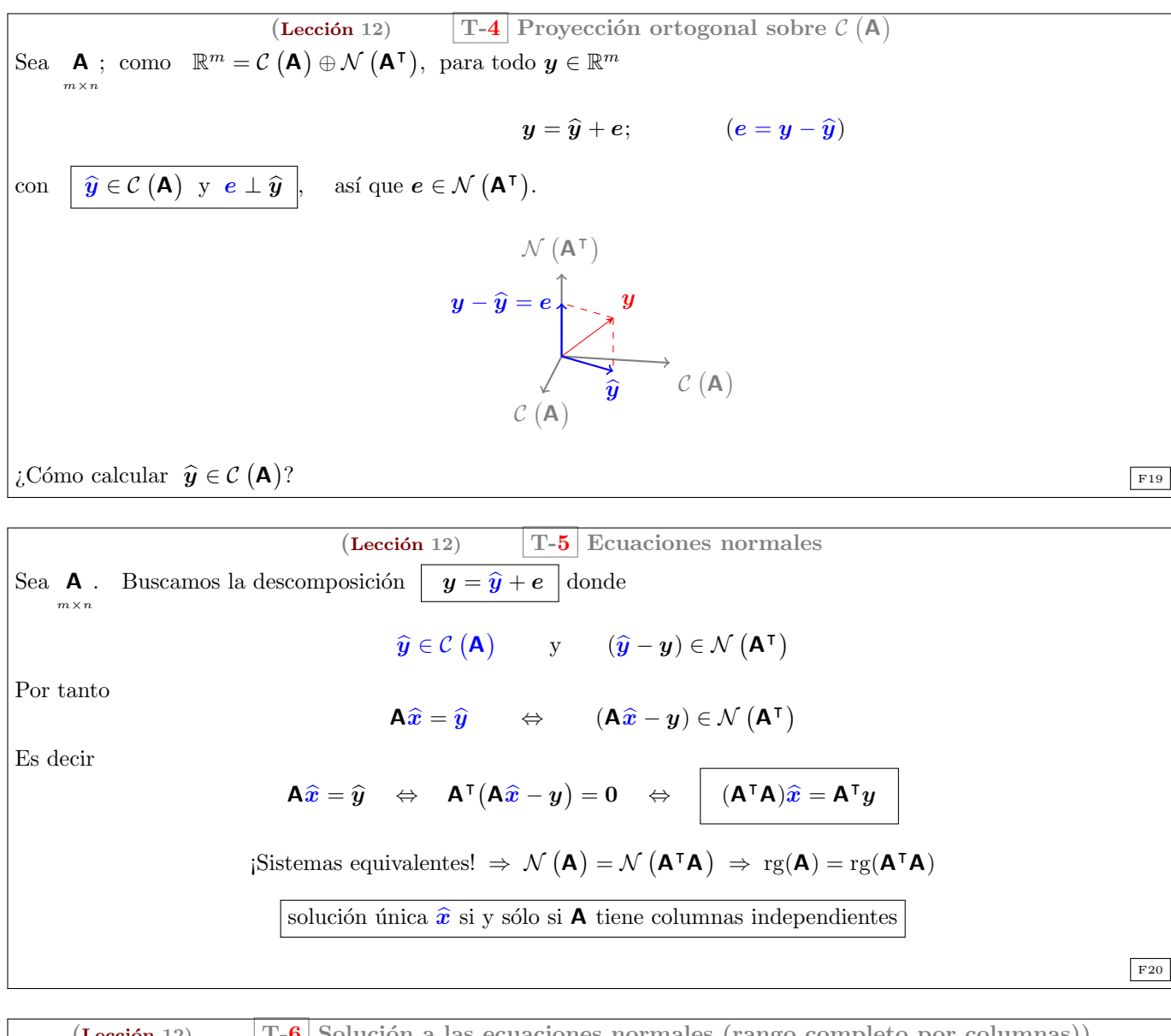

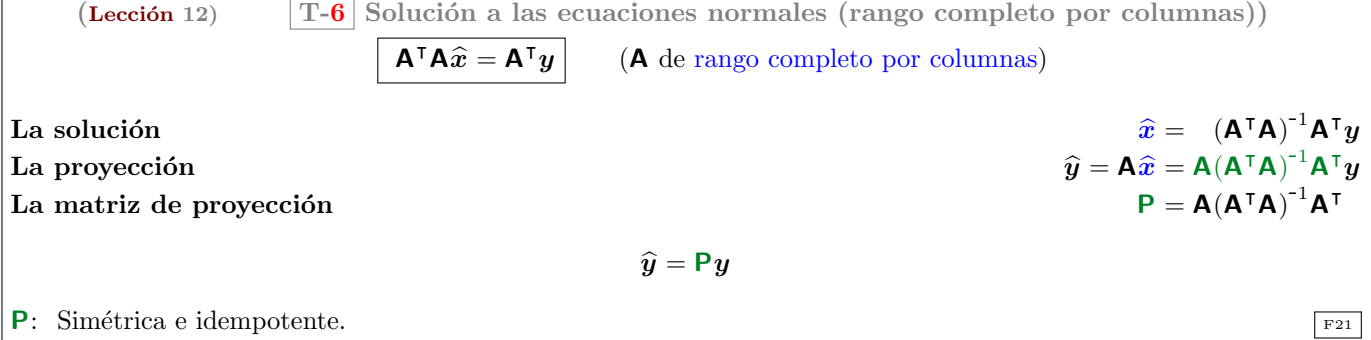

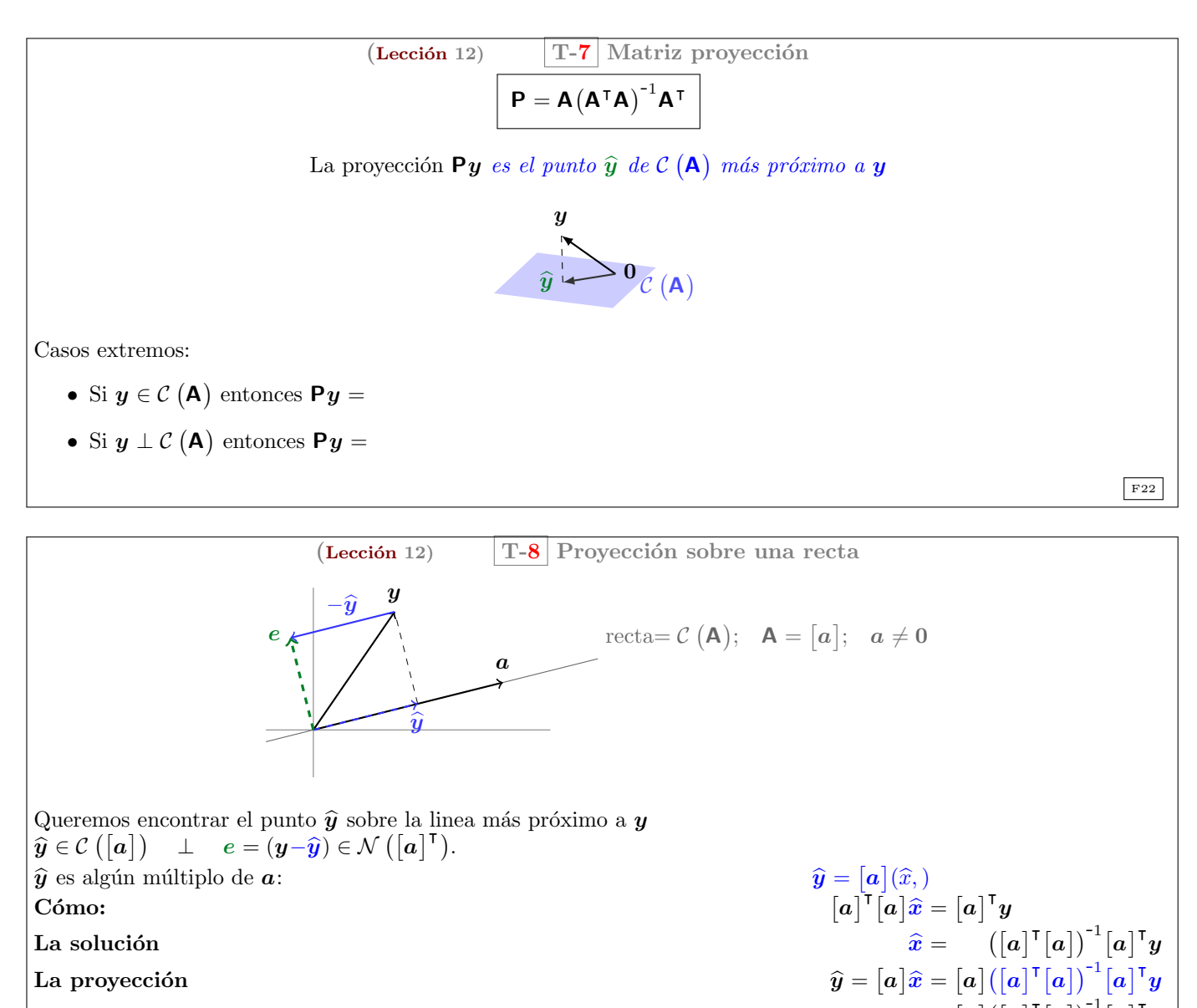

La proyección  $\widehat{y} =$ 

La matriz de proyección

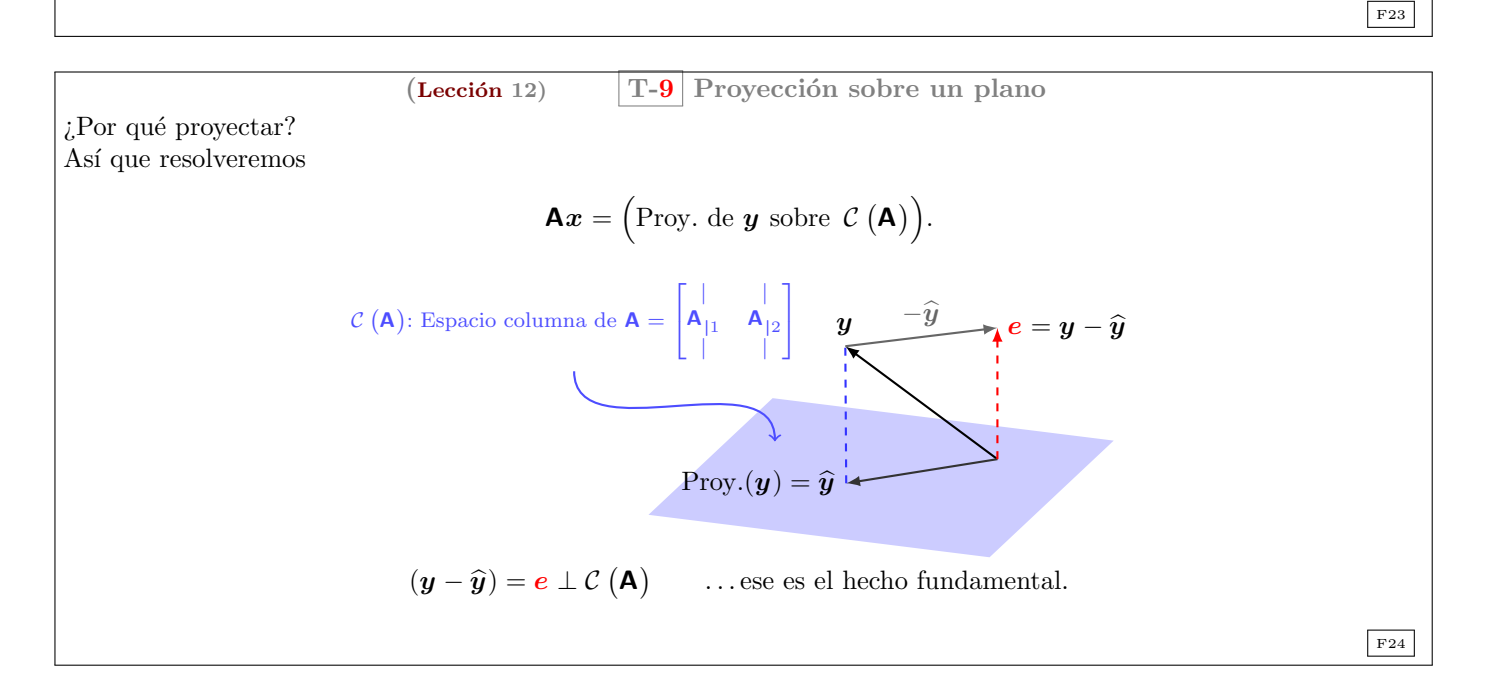

 $[a] \left( \begin{bmatrix} a \end{bmatrix}^{\dagger} \begin{bmatrix} a \end{bmatrix}^{\dagger} \begin{bmatrix} a \end{bmatrix} \right)^{-1} \begin{bmatrix} a \end{bmatrix}^{\dagger}$ 

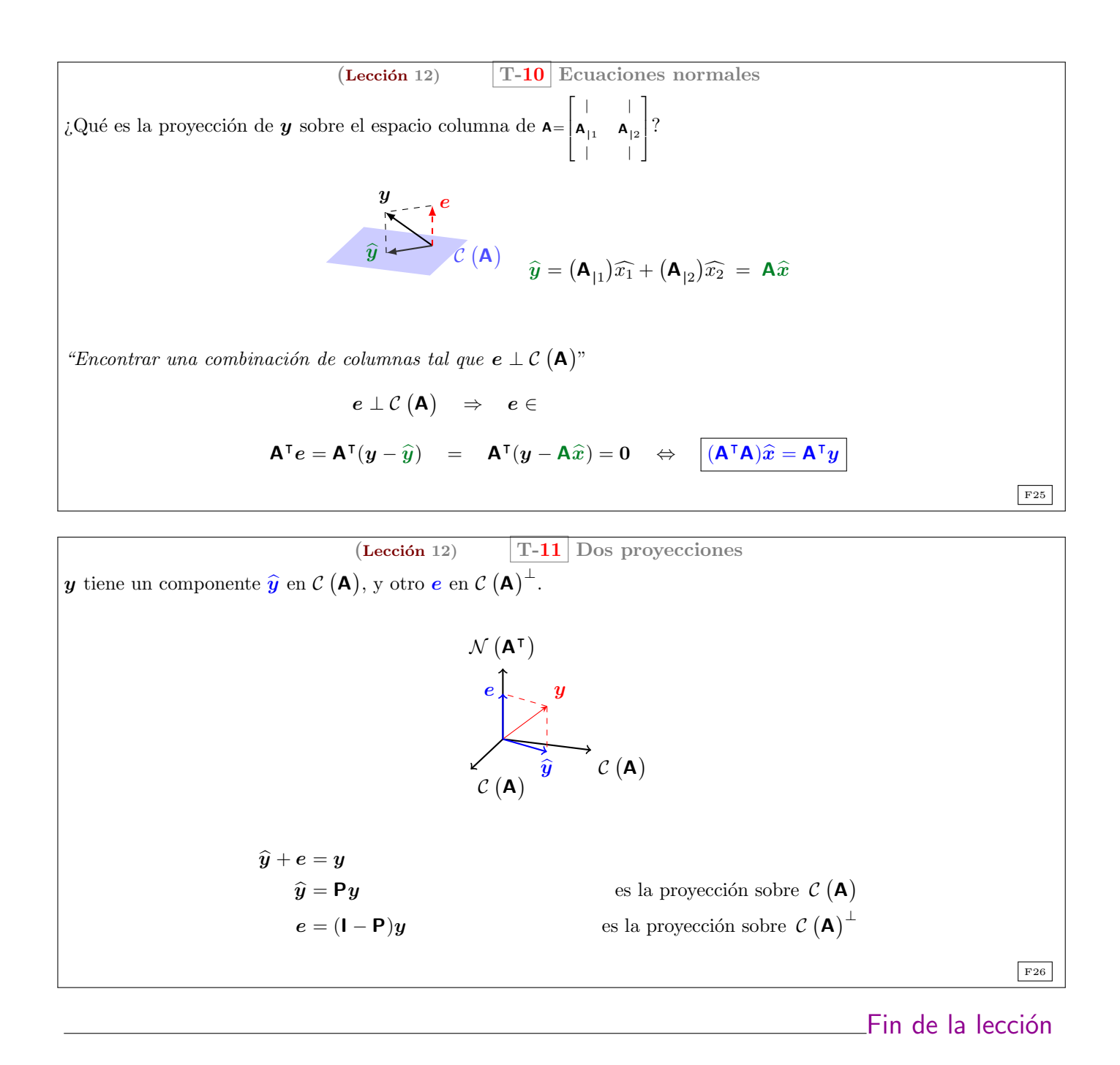

#### <span id="page-13-0"></span>Problemas de la Lección 12

<span id="page-13-1"></span>(L-12) PROBLEMA 1. Proyecte el primer vector  $(b)$  sobre la recta generada por el segundo vector  $(a)$ . Compruebe que e es perpendicular a a. Encuentre la matriz proyección  $P = [a] ([a]^T [a])^{-1} [a]^T$  sobre la recta generada por cada vector **a**. Verifique en cada caso que  $P^2 = P$ . Multiplique  $Pb$  en cada caso para calcular la proyección  $\hat{b}$ .

(a) 
$$
\mathbf{b} = \begin{pmatrix} 2 \\ 1 \end{pmatrix}
$$
;  $\mathbf{a} = \begin{pmatrix} 3 \\ 2 \end{pmatrix}$ .  
\n(b)  $\mathbf{b} = \begin{pmatrix} 2 \\ 1 \end{pmatrix}$ ;  $\mathbf{a} = \begin{pmatrix} 3 \\ 0 \end{pmatrix}$ .  
\n(c)  $\mathbf{b} = \begin{pmatrix} 1 \\ 1 \\ 4 \end{pmatrix}$ ;  $\mathbf{a} = \begin{pmatrix} 1 \\ 2 \\ -1 \end{pmatrix}$ .  
\n(d)  $\mathbf{b} = \begin{pmatrix} 1 \\ 1 \\ 4 \end{pmatrix}$ ;  $\mathbf{a} = \begin{pmatrix} 3 \\ 3 \\ 12 \end{pmatrix}$ .

[\(Hefferon, 2008,](#page-15-0) ejercicio 1.6 del conjunto de problemas VI.1.)

(L-12) Problema 2. Proyecte ortogonalmente el vector sobre la recta.

<span id="page-14-0"></span>(a) 
$$
\begin{pmatrix} 2 \\ -1 \\ 4 \end{pmatrix}
$$
, La recta :  $\left\{ \boldsymbol{v} \in \mathbb{R}^3 \mid \exists \boldsymbol{p} \in \mathbb{R}^1, \boldsymbol{v} = \begin{bmatrix} -3 \\ 1 \\ -3 \end{bmatrix} \boldsymbol{p} \right\}.$   
(b)  $\begin{pmatrix} -1 \\ 1 \end{pmatrix}$ , la recta descrita por la ecuación  $y = 3x$ .

<span id="page-14-1"></span>[\(L-12\) Problema 3.](#page-24-0) Aunque los dibujos nos han guiado el desarrollo del tema, no estamos restringidos a espacios que podamos dibujar. En  $\mathbb{R}^4$  proyecte el vector sobre la recta.

$$
\begin{pmatrix} 1 \\ 2 \\ 1 \\ 3 \end{pmatrix}; \quad \left\{ \boldsymbol{v} \in \mathbb{R}^4 \ \middle| \ \exists \boldsymbol{p} \in \mathbb{R}^1, \ \boldsymbol{v} = \begin{bmatrix} -1 \\ 1 \\ -1 \\ 1 \end{bmatrix} \boldsymbol{p} \right\}.
$$

#### (L-12) Problema 4.

−1

- <span id="page-14-2"></span>[\(a\)](#page-24-1) Proyecte el vector  $\mathbf{b} = (1, 1, 1)$  sobre las rectas generadas por  $\mathbf{a}_1 = (1, 0, 0)$  y  $\mathbf{a}_2 = (1, 2, 0)$ . Sume las proyecciones: **. Las proyecciones no suman <b>b** porque los vectores  **y**  $**a**<sub>2</sub>$  **no son ortogonales.**
- [\(b\)](#page-24-2) La proyección de b sobre el plano generado por  $a_1$  y  $a_2$  será igual a b. Encuentre  $P = A(A^T A)^{-1}A^T$  para  $\mathsf{A} = \begin{bmatrix} a_{1};\, a_{2}; \end{bmatrix}$ .

[\(Strang, 2003,](#page-15-2) ejercicio 8–9 del conjunto de problemas 4.2.)

#### (L-12) Problema 5.

- <span id="page-14-3"></span>[\(a\)](#page-25-0) Si  $P^2 = P$  demuestre que  $(I - P)^2 = I - P$ . Cuando P proyecta sobre el espacio columna de A,  $(I - P)$  proyecta sobre el .
- [\(b\)](#page-25-1) Si  $P^{\mathsf{T}} = \overline{P \text{ demuestre que } (I P)^{\mathsf{T}}} = I P.$

[\(Strang, 2003,](#page-15-2) ejercicio 17 del conjunto de problemas 4.2.)

#### $(L-12)$  PROBLEMA  $6$ .

- <span id="page-14-4"></span>[\(a\)](#page-25-2) Calcule las matrices proyección  $P = [a]([a]^T[a])^{-1}[a]^T$  sobre las rectas que pasan por  $a_1 = (-1, 2, 2, ...)$ y  $a_2 = (2, 2, -1)$ . Compruebe que  $a_1 \perp a_2$ . Multiplique esas matrices proyección y explique por qué su producto  $P_1P_2$  es lo que es.
- [\(b\)](#page-25-3) Proyecte  $\boldsymbol{b} = (1, 0, 0, 0)$  sobre las rectas generadas por  $\boldsymbol{a}_1$ , y  $\boldsymbol{a}_2$  y también por  $\boldsymbol{a}_3 = (2, -1, 2,)$ . Sume las tres proyecciones  $\mathbf{b}_1 + \mathbf{b}_2 + \mathbf{b}_3$ .
- [\(c\)](#page-25-4) Encuentre la matriz proyección  $P_3$  sobre  $\mathcal{L}([a_3;]) = \mathcal{L}([2, -1, 2,);])$ . Verifique que  $P_1 + P_2 + P_3 = I$ . ¡La base  $a_1, a_2, a_3$  es ortogonal!

[\(Strang, 2003,](#page-15-2) ejercicio 5–7 del conjunto de problemas 4.2.)

<span id="page-14-5"></span>(L-12) PROBLEMA 7. Proyecte  $\boldsymbol{b}$  sobre el espacio columna de **A** resolviendo  $\mathbf{A}^\mathsf{T} \mathbf{A} \hat{\boldsymbol{x}} = \mathbf{A}^\mathsf{T} \boldsymbol{b}$  y después calculando  $\widehat{b} = \mathbf{A}\widehat{x}$ . Encuentre  $e = b - \widehat{b}$ .

(a) 
$$
\mathbf{A}_1 = \begin{bmatrix} 1 & 1 \\ 0 & 1 \\ 0 & 0 \end{bmatrix}
$$
 y  $\mathbf{b}_1 = \begin{pmatrix} 2 \\ 3 \\ 4 \end{pmatrix}$   
\n(b)  $\mathbf{A}_2 = \begin{bmatrix} 1 & 1 \\ 1 & 1 \\ 0 & 1 \end{bmatrix}$  y  $\mathbf{b}_2 = \begin{pmatrix} 4 \\ 4 \\ 6 \end{pmatrix}$ 

[\(c\)](#page-25-7) Calcule las matrices proyección  $P_1$  y  $P_2$  sobre los espacios columna. Verifique que  $P_1b_1$  da la primera proyección  $\widehat{\mathbf{b}}_1$ . Verifique también que  $(\mathbf{P}_2)^2 = \mathbf{P}_2$ .

[\(Strang, 2003,](#page-15-2) ejercicio 11–12 del conjunto de problemas 4.2.)

 $F$ in de los Problemas de la Lección 12

## References

- <span id="page-15-0"></span>Hefferon, J. (2008). Linear Algebra. Jim Hefferon, Colchester, Vermont USA. This text is Free. URL <ftp://joshua.smcvt.edu/pub/hefferon/book/book.pdf>
- <span id="page-15-1"></span>Lang, S. (1986). Introduction to Linear Algebra. Springer-Verlag, second ed.
- <span id="page-15-2"></span>Strang, G. (2003). Introduction to Linear Algebra. Wellesley-Cambridge Press, Wellesley, Massachusetts. USA, third ed. ISBN 0-9614088-9-8.
- <span id="page-15-3"></span>Strang, G. (2007). *Álgebra Lineal y sus Aplicaciones*. Thomsom Learning, Inc, Santa Fe, México, D. F., fourth ed. ISBN 970686609-4.

### <span id="page-16-0"></span>Soluciones

<span id="page-16-1"></span>(L-11) Problema 1. Puesto que  $\mathcal{C}(\mathsf{A}^{\mathsf{T}}) \perp \mathcal{N}(\mathsf{A})$ , tan sólo necesitamos encontrar el complemento ortogonal del espacio generado por  $(1, 3, -1)$ , o lo que es lo mismo, el espacio nulo de  $\begin{bmatrix} 1 & 3 & -1 \end{bmatrix}$ .

$$
\begin{bmatrix} \mathbf{A} \\ \mathbf{I} \end{bmatrix} = \begin{bmatrix} 1 & 3 & -1 \\ 1 & 0 & 0 \\ 0 & 1 & 0 \\ 0 & 0 & 1 \end{bmatrix} \xrightarrow{\begin{bmatrix} 7 \\ (3)1+2] \\ [(1)1+3] \\ \end{bmatrix}} \begin{bmatrix} 1 & 0 & 0 \\ 1 & -3 & 1 \\ 0 & 1 & 0 \\ 0 & 0 & 1 \end{bmatrix} = \begin{bmatrix} \mathbf{L} \\ \mathbf{E} \end{bmatrix}
$$

Por tanto, el conjunto de vectores en  $\mathbb{R}^3$  ortogonales a  $(1, 3, -1)$  es

$$
\left\{\boldsymbol{v}\in\mathbb{R}^3\;\middle|\;\exists\boldsymbol{p}\in\mathbb{R}^2\;\text{tal que}\;\boldsymbol{v}=\begin{bmatrix}-3&1\\1&0\\0&1\end{bmatrix}\boldsymbol{p}\right\}.
$$

Con NAcAL hay varias formas de obtener dicho subespacio. Hay dos formas de invocar SubEspacio; si el argumento es un Sistema de Vectores de  $\mathbb{R}^n$ , nos devuelve el SubEspacio generado por dicho sistema.

```
a = Vector([-3, 1, 0])b = Vector([1, 0, 1])SubEspacio(Sistema([a,b]))
```
Si el argumento es una Matrix, nos devuelve el espacio nulo de dicha matriz

```
v = Vector([1, 3, -1])A = "Matrix([v]) # trasponemos para obtener la matriz fila
SubEspacio(A)
```
Pero como nos piden el complemento ortogonal del subespacio generado por el vector, secillamente podemos escribir (pues en este contexto significa el complemento ortogonal):

~SubEspacio(Sistema([v]))

La representación mediante ecuaciones paramétricas o cartesianas no es única, de hecho, obtenemos unas ecuaciones paramétricas diferentes para los sistemas  $[a; b]$  (visto más arriba) y  $[b; a]$ 

SubEspacio(Sistema([b,a]))

Por tanto, es útil poder comprobar si dos subespacios son iguales

```
\text{SubEspacio}(\text{Sistema}([v])) == \text{SubEspacio}(\text{Sistema}([b,a]))
```
<span id="page-16-2"></span>(L-11) Problema 2(a) Encontremos primero un vector paralelo a la recta:

$$
v = x_P - x_Q = \begin{pmatrix} 1 \\ 2 \end{pmatrix} + \begin{pmatrix} 3 \\ 1 \end{pmatrix} = \begin{pmatrix} -2 \\ 1 \end{pmatrix}.
$$

Así que una representación paramétrica es

$$
\left\{\boldsymbol{v}\in\mathbb{R}^2\;\left|\;\exists\boldsymbol{p}\in\mathbb{R}^1,\;\boldsymbol{v}=\begin{pmatrix}1\\2\end{pmatrix}+\begin{bmatrix}-2\\1\end{bmatrix}\boldsymbol{p}\right.\right\}.
$$

Con NAcAL, los puntos, rectas, planos, etc. (es decir, regiones planas en  $\mathbb{R}^n$ ) se crean con EAfin. Los argumentos necesarios para EAfin son un SubEspacio y un Vector. Si en lugar de un SubEspacio se da un Sistema de Vectores de  $\mathbb{R}^n$  o una Matrix, NAcAL usará dichos argumentos para generar el subespacio necesario (el subespacio generado por el sistema en el primer caso, o el espacio nulo de la matriz en el segundo).

Así, en este caso obtenemos las ecuaciones de la recta requerida con:

 $p = Vector([1, 2])$ 

 $q = Vector([3,1])$ 

 $S = SubEspacio(Sistema([p-q]))$ 

 $R = \text{EAtin}(S, p)$ 

Math( R.EcParametricas() ) # Por ahora solo quiero visualizar las Ec. Paramétricas de R

<span id="page-17-0"></span>(L-11) Problema 2(b) Buscamos multiplicar  $x = x<sub>P</sub> + av$  por un vector perpendicular a v. Lo haremos mediante la eliminación gaussiana:

$$
\left[\frac{-2}{x} \frac{1}{y}\right] \xrightarrow{[(2)2]} \left[\frac{-2}{x} \frac{0}{x} \frac{0}{x+2y}\right] \Rightarrow \text{ el conjunto de soluciones de } \{x+2y=5 \}
$$

y por tanto la recta es:

$$
\{ \boldsymbol{v} \in \mathbb{R}^2 \: \mid \: \left[ \begin{array}{cc} 1 & 2 \end{array} \right] \boldsymbol{v} = \big( 5, \big) \: \} \: .
$$

Vamos a reproducir el cálculo de lapiz y papel con NAcAL.

```
x, y = sympy.symbols('x y')
N = \text{Matrix}([p-q])M = N.\text{apila}(\text{"Matrix}([Vector([x,y)])),1).\text{apila}(\text{"Matrix}([p]),1)Math( rprElim(M, Elim(N).pasos) )
```
Por tanto la recta es el conjunto de vectores que resuelven el siguiente Sistema de Ecuaciones Lineales:

```
A = Matrix([1,2]])b = Vector([5])SEL(A,b).eafin
```
(fíjese que NAcAL guarda como un atributo (de tipo EAfin) el conjunto de soluciones de un sistema de ecuaciones)

<span id="page-17-1"></span> $(L-11)$  Problema  $3(a)$  Encontremos primero un vector en la misma direción que la recta

$$
\mathbf{v} = \mathbf{x}_P - \mathbf{x}_Q = \begin{pmatrix} 1 \\ -3 \\ 1 \end{pmatrix} - \begin{pmatrix} -2 \\ 4 \\ 5 \end{pmatrix} = \begin{pmatrix} 3, & -7, & -4 \end{pmatrix}.
$$

Así que una representación paramétrica es

$$
\left\{\boldsymbol{v}\in\mathbb{R}^3\;\Bigg|\;\exists\boldsymbol{p}\in\mathbb{R}^1,\;\boldsymbol{v}=(1,\quad-3,\quad1,\right)+\left[\begin{array}{c}3\\-7\\-4\end{array}\right]\boldsymbol{p}\right\}.
$$

<span id="page-17-2"></span>(L-11) Problema 3(b)

$$
\begin{bmatrix}\n\text{(3)} & \text{(7)} & \text{(7)} \\
\frac{3}{x} & \text{(7)} & \text{(8)} \\
\frac{x}{1} & -3 & 1\n\end{bmatrix}\n\xrightarrow{\n\begin{bmatrix}\n\text{(3)} & \text{(3)} & \text{(3)} \\
\text{(4)} & \text{(4)} & \text{(4)} \\
\frac{x}{1} & \text{(4)} & \text{(4)}\n\end{bmatrix}\n\begin{bmatrix}\n3 & 0 & 0 \\
\frac{x}{1} & \text{(7)} & \text{(7)} & \text{(7)} \\
\frac{x}{1} & -2 & \text{(7)} & \text{(7)} \\
\frac{x}{1} & -2 & \text{(7)} & \text{(7)}\n\end{bmatrix}\n\Rightarrow\n\begin{Bmatrix}\n\text{(7)} & \text{(7)} & \text{(7)} & \text{(7)} & \text{(7)} \\
\frac{x}{1} & \text{(7)} & \text{(7)} & \text{(7)} & \text{(7)} \\
\frac{x}{1} & \text{(7)} & \text{(7)} & \text{(7)} & \text{(7)} \\
\frac{x}{1} & \text{(7)} & \text{(7)} & \text{(7)} & \text{(7)}\n\end{bmatrix}\n\Rightarrow\n\begin{Bmatrix}\n\text{(7)} & \text{(7)} & \text{(7)} & \text{(7)} & \text{(7)} & \text{(7)} \\
\text{(7)} & \text{(7)} & \text{(7)} & \text{(7)} & \text{(7)} & \text{(7)} \\
\frac{x}{1} & \text{(7)} & \text{(7)} & \text{(7)} & \text{(7)} & \text{(7)} \\
\frac{x}{1} & \text{(7)} & \text{(7)} & \text{(7)} & \text{(7)} & \text{(7)}\n\end{Bmatrix}\n\Rightarrow\n\begin{Bmatrix}\n\text{(7)} & \text{(7)} & \text{(7)} & \text{(7)} & \text{(7)} & \text{(7)} \\
\text{(7)} & \text{(7)} & \text{(7)} & \text{(7)} & \text{(7)} & \text{(7)} \\
\frac{x}{1} & \text{(7)} & \text{(7)} & \text{(7)} & \text{(7)} & \text{(7)} \\
\frac{x}{1} & \text{(7)} & \text{(7)} & \text{(7)} & \text{(7)} & \text{(7)} \\
\frac{x}{1} & \text{(7)} & \text{(7)} & \text{(7)} & \text{(7)} & \text{(7)} \\
\frac{x}{1} & \text{(7)} & \text{(7)} & \text{(7)} & \text{(7)} &
$$

Por tanto las ecuaciones cartesianas de la recta son:

$$
\left\{ \boldsymbol{v} \in \mathbb{R}^3 \middle| \left[ \begin{array}{ccc} 7 & 3 & 0 \\ 4 & 0 & 3 \end{array} \right] \boldsymbol{v} = \begin{pmatrix} -2 \\ 7 \end{pmatrix} \right\}.
$$

Este sistema cuenta con dos ecuaciones. Si las tomamos por separado corresponden a dos planos en  $\mathbb{R}^3$ .

p1=SEL(Matrix([[7,3,0]]),Vector([-2])).eafin p1

y

p1=SEL(Matrix([[7,3,0]]),Vector([-2])).eafin p1

(sabemos que son dos planos, pues las ecuaciones param´etricas tienen dos par´amentos, y las matrices de coeficientes de las ecuaciones cartesianas tiene dos columnas libres) La recta del ejercicio corresponde a la intersección de ambos planos, es decir, a los puntos que pertenencen a ambos planos:

 $\Box$ 

П

<span id="page-18-0"></span>(L-11) Problema 4.  $\mathbf{a} \cdot \mathbf{a} = \sum_{i=1}^{n} a_i^2 = 0 \iff \mathbf{a} = \mathbf{0}$ . Por tanto, la respuesta es si, el vector  $\mathbf{0}$ .

<span id="page-18-1"></span>(L-11) Problema 5(a) Puesto que es paralela a la recta  $2x - 3y = 5$ , el vector director es común, es decir, necesitamos encontrar un vector v del espacio nulo de la matriz de coeficientes del sistema; por ejemplo:

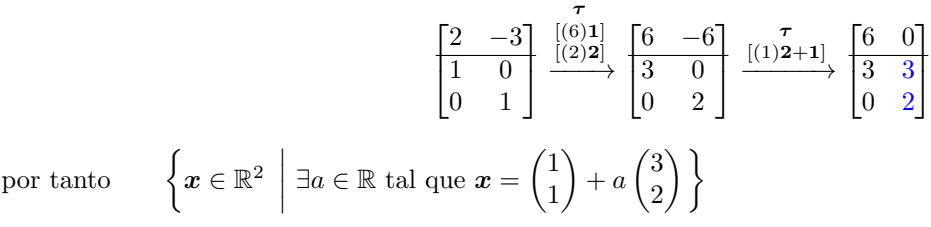

<span id="page-18-2"></span>(L-11) Problema 5(b) Basta sustituir  $(x, y)$  por el punto requerido  $(1, 1)$  para obtener el "vector" del lado derecho b.

$$
2x - 3y = 2 \cdot 1 - 3 \cdot 1 = -1 \quad \Rightarrow \quad 2x - 3y = -1.
$$

Por tanto

$$
\left\{ \begin{pmatrix} x \\ y \end{pmatrix} \middle| 2 -3 \right\} \begin{pmatrix} x \\ y \end{pmatrix} = (-1) \right\}
$$

(L-11) Problema 6(a)  $\sqrt{3^2 + 1^2} = \sqrt{3^2 + 1^2}$ 10

- <span id="page-18-3"></span>(L-11) Problema 6(b)  $\sqrt{5}$  $\Box$
- <span id="page-18-5"></span><span id="page-18-4"></span>(L-11) Problema 6(c)  $\sqrt{18}$  $\Box$
- <span id="page-18-6"></span> $(L-11)$  Problema  $6(d)$  0
- <span id="page-18-7"></span>(L-11) Problema 6(e)  $\sqrt{3}$

<span id="page-18-8"></span>(L-11) Problema 7.  $||v||^2 = v \cdot v = 4 + 1 + 0 + 16 + 4 = 25$  así que tomamos  $u = \frac{1}{||v||} \cdot v = (\frac{2}{5}, \frac{-1}{5}, 0, \frac{4}{5}, \frac{-2}{5})$ .  $\Box$ 

<span id="page-18-9"></span>(L-11) Problema 8. Su producto punto debe ser cero, por tanto  $(k)(4) + (1)(3) = 0$  por tanto  $k = -3/4$ .

<span id="page-18-10"></span>
$$
\begin{array}{ll}\n\textbf{(L-11) Problem a 9(a)} & \begin{bmatrix} 1 & 2 & a \\ 2 & -3 & b \\ -3 & 5 & c \end{bmatrix} \begin{pmatrix} 1 \\ 1 \\ 1 \end{pmatrix} = \begin{pmatrix} 0 \\ 0 \\ 0 \end{pmatrix} \quad \Rightarrow \quad \begin{pmatrix} 1 \\ 2 \\ -3 \end{pmatrix} + \begin{pmatrix} 2 \\ -3 \\ 5 \end{pmatrix} + \begin{pmatrix} a \\ b \\ c \end{pmatrix} = \begin{pmatrix} 0 \\ 0 \\ 0 \end{pmatrix} \quad \Rightarrow \quad \begin{pmatrix} a \\ b \\ c \end{pmatrix} = \begin{pmatrix} -3 \\ b \\ c \end{pmatrix} \quad \Rightarrow \quad \begin{pmatrix} a \\ b \\ c \end{pmatrix} = \begin{pmatrix} -3 \\ -2 \end{pmatrix}; \\
\text{Así pues, } \mathbf{A} = \begin{bmatrix} 1 & 2 & -3 \\ 2 & -3 & 1 \\ -3 & 5 & -2 \end{bmatrix}.\n\end{array}
$$

<span id="page-18-11"></span>(L-11) **Problema 9(b)** Imposable, 
$$
\begin{pmatrix} 2 \\ -3 \\ 5 \end{pmatrix}
$$
 no es ortogonal a  $\begin{pmatrix} 1 \\ 1 \\ 1 \end{pmatrix}$ 

<span id="page-18-12"></span>(L-11) Problema 9(c)  $\sqrt{ }$  $\mathcal{L}$ 1 1 1  $\setminus$  $\int$  pertenece a  $\mathcal{C}(\mathbf{A}), y$  $\sqrt{ }$  $\overline{1}$ 1 0 0  $\setminus$ pertence a  $\mathcal{N}(\mathbf{A}^{\mathsf{T}})$ . Es imposible: estos vectores no son perpendiculares.

 $\Box$ 

 $\Box$ 

 $\Box$ 

 $\Box$ 

 $\Box$ 

 $\Box$ 

 $\Box$ 

<span id="page-19-0"></span>(L-11) Problema 9(d) Se pide que  $\mathbf{A} \cdot \mathbf{A} = \mathbf{0}$ . Por ejemplo  $\mathbf{A} = \begin{bmatrix} 1 & -1 \\ 1 & 1 \end{bmatrix}$ 1 −1  $\Bigg]$ , o **A** =  $\begin{bmatrix} 0 & 0 \\ 1 & 0 \end{bmatrix}$ .

 $(L-11)$  Problema  $9(e)$   $(1, 1, 1)$  debe pertencer simultánemante al espacio nulo, A  $\sqrt{ }$  $\overline{1}$ 1 1 1  $\setminus$  $\Big| = 0$ ; y al espacio fila,

<span id="page-19-1"></span> $(1, 1, 1,)$   $A = (1, 1, 1,), \ldots$  no existe tal matriz.

<span id="page-19-2"></span>(L-11) Problema 10. Si  $AB = 0$ , las columnas B están contenidas en el espacio nulo de A. Las filas de A están en el espacio nulo por la izquierda de B.

Si rango=2, los espacios fila y columna de  $\bf{A}$  y  $\bf{B}$  tienen dimensión 2 ( $\bf{A}$  tiene dos filas linealmente independientes y **B** tiene dos columnas linealmente independientes). Pero entonces  $N(\mathbf{A})$  y  $N(\mathbf{B}^{\mathsf{T}})$  tienen dimensión 1 (una sola columna libre para A y una sola fila libre para B).

Esto nos lleva ana contradicción: no es posible que dos filas linealmente independientes pertenezcan a  $\mathcal{N}(\mathbf{B}^{\mathsf{T}})$  que tiene dimensión 1. Del mismo modo, no es posible que dos columnas linealmente independientes pertenezcan a  $\mathcal{N}(\mathbf{A})$ que tiene dimensión 1.

Para que esto fuera posible los cuatro subespacios deberían tener dimensión 2 (dos vectores linealmente independientes en cada espacio), pero esto es imposible para una matriz de orden 3 por 3.

<span id="page-19-3"></span>(L-11) Problema 11. No. Por ejemplo:

$$
\boldsymbol{u} = \begin{pmatrix} 1 \\ 0 \end{pmatrix} \quad \boldsymbol{v} = \begin{pmatrix} 1 \\ 0 \end{pmatrix} \quad \boldsymbol{w} = \begin{pmatrix} 1 \\ 1 \end{pmatrix},
$$

 $u \cdot v = 1 = u \cdot w$ , pero  $v \neq w$ .

<span id="page-19-4"></span>(L-11) Problema 12(a) Por una parte  $Ax = b \Rightarrow b \in C(A)$  por otra parte  $A^{\dagger}y = 0 \Rightarrow y \perp \in C(A)$ . Si  $\overrightarrow{Ax} = b$  tiene solución y  $\overrightarrow{A}^{\mathsf{T}}y = 0$ , entonces y es perpendicular a b.

$$
\mathbf{y} \cdot \mathbf{b} = \mathbf{y} \mathbf{A} \mathbf{b} = \mathbf{0} \cdot \mathbf{b} = 0.
$$

<span id="page-19-5"></span>(L-11) **Problema 12(b)** Si 
$$
A^T y = c
$$
 entonces  $yA = c$ , además  $Ax = 0$ ; entonces  $x$  es perpendicular a  $c$ . c pertence a l'espacio fila, y por tanto es perpendicular a  $x$  que pertenece al espacio nulo. Otra forma de verlo:

$$
\boldsymbol{c}\cdot \boldsymbol{x} = \boldsymbol{y}\mathbf{A}\boldsymbol{x} = \boldsymbol{y}\cdot \boldsymbol{0} = 0.
$$

<span id="page-19-6"></span>(L-11) Problema 13. Si  $u \, y \, v$  son perpendiculares, entonces

$$
||(u + v)||^2 = (u + v) \cdot (u + v) = u \cdot u + 2(u \cdot v) + v \cdot u = u \cdot u + v \cdot v = ||u||^2 + ||v||^2
$$

(la tercera igualdad es cierta debido a que  $\mathbf{u} \cdot \mathbf{v} = 0$ ).

<span id="page-19-7"></span>
$$
\textbf{(L-11) Problem a 14(a)} \quad \left\{ \boldsymbol{v} \in \mathbb{R}^3 \; \left| \; \exists \boldsymbol{p} \in \mathbb{R}^2, \; \boldsymbol{v} = \begin{pmatrix} 0, & 1, & 1, \end{pmatrix} + \begin{bmatrix} 0 & 1 \\ 1 & 1 \\ 2 & 0 \end{bmatrix} \boldsymbol{p} \right. \right\}.
$$

<span id="page-19-8"></span>(L-11) Problema 14(b)

$$
\left[\begin{array}{cc|c} 0 & 1 & 2 \ 1 & 1 & 0 \ \hline x & y & z \ \hline 0 & 1 & 1 \end{array}\right] \xrightarrow{[(-1)^{1}+2]} \left[\begin{array}{cc|c} 0 & 1 & 2 \ 1 & 0 & 0 \ \hline x & -x + y & z \ \hline 0 & 1 & 1 \end{array}\right] \xrightarrow{[(-2)^{2}+3]} \left[\begin{array}{cc|c} 0 & 1 & 0 \ 1 & 0 & 0 \ \hline x & -x + y & 2x - 2y + z \ \hline 0 & 1 & -1 \end{array}\right]
$$

Por tanto:  $\{v \in \mathbb{R}^3 \mid [2 \ -2 \ 1] v = (-1,)\}.$ 

 $\Box$ 

 $\Box$ 

 $\Box$ 

 $\Box$ 

 $\Box$ 

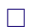

 $\Box$ 

 $p = Vector([0, 1, 1])$  $v = Vector([0, 1, 2])$  $w = Vector([1, 1, 0])$ S = SubEspacio(Sistema([v,w])) EAfin(S,p)

<span id="page-20-0"></span> $(L-11)$  Problema 15(a) Puesto que nos piden un plano en  $\mathbb{R}^3$ , en este caso necesitamos encontrar dos vectores ortogonales a  $(3, 1, 1)$ . Por ejemplo,  $(-1, 3, 0)$  y  $(0, -1, 1)$ . Por tanto,

$$
\left\{ \boldsymbol{x} \in \mathbb{R}^3 \; \middle| \; \exists \boldsymbol{p} \in \mathbb{R}^2 \text{ tal que } \boldsymbol{x} = \begin{pmatrix} 2 \\ 1 \\ 3 \end{pmatrix} + \begin{bmatrix} 1 & 0 \\ -3 & -1 \\ 0 & 1 \end{bmatrix} \boldsymbol{p} \right\}.
$$

<span id="page-20-1"></span>(L-11) Problema 15(b) En este caso ya conocemos, por el enunciado, un vector ortogonal a la parte paramétrica; así pues:

$$
\begin{bmatrix} 3 & 1 & 1 \end{bmatrix} \mathbf{x} = \begin{bmatrix} 3 & 1 & 1 \end{bmatrix} \mathbf{s}; \quad \Rightarrow \quad \begin{bmatrix} 3 & 1 & 1 \end{bmatrix} \begin{pmatrix} x_1 \\ x_2 \\ x_3 \end{pmatrix} = \begin{bmatrix} 3 & 1 & 1 \end{bmatrix} \begin{pmatrix} 2 \\ 1 \\ 3 \end{pmatrix} = (10,); \quad \Rightarrow \quad \left\{ \mathbf{x} \in \mathbb{R}^2 \middle| \begin{bmatrix} 3 & 1 & 1 \end{bmatrix} \mathbf{x} = (10,)\right\}.
$$

 $p = Vector([2, 1, 3])$  $v = Vector([3, 1, 1])$  $S = SubEspacio("Matrix([v]))$  # esta es una alternativa #S = ~SubEspacio(Sistema([v])) # esta es otra alternativa EAfin(S,p)

 $\overline{\phantom{a}}$ 

<span id="page-20-2"></span>(L-11) Problema 16. Podemos tomar como fila de la matriz A una combinación lineal de una base del espacio nulo por la izquierda de la matriz  $\lceil$ 1 2 1  $\vert$ . Así pues,

$$
\begin{bmatrix} 4 \end{bmatrix}
$$
\n
$$
\begin{bmatrix} 1 & 2 & 4 \\ 1 & 0 & 0 \\ 0 & 1 & 0 \\ 0 & 0 & 1 \end{bmatrix} \xrightarrow{\begin{bmatrix} 7 \\ (-2)1+2] \\ (-4)1+3 \end{bmatrix}} \begin{bmatrix} 1 & 0 & 0 \\ 1 & -2 & -4 \\ 0 & 1 & 0 \\ 0 & 0 & 1 \end{bmatrix} \Rightarrow \begin{bmatrix} -2 & 1 & 0 \\ -4 & 0 & 1 \end{bmatrix}
$$

y entonces

$$
\mathbf{A}_{1 \times 3} = \begin{bmatrix} 1 & 1 \end{bmatrix} \begin{bmatrix} -2 & 1 & 0 \\ -4 & 0 & 1 \end{bmatrix} = \begin{bmatrix} -6 & 1 & 1 \end{bmatrix}
$$

cumple el requisito. Una matriz 3 por 3 con el mismo espacio nulo es, por ejemplo

$$
\mathbf{C} = \begin{bmatrix} 1 & 0 \\ 0 & 1 \\ 1 & 1 \end{bmatrix} \begin{bmatrix} -2 & 1 & 0 \\ -4 & 0 & 1 \end{bmatrix} = \begin{bmatrix} -2 & 1 & 0 \\ -4 & 0 & 1 \\ 6 & -1 & -1 \end{bmatrix}
$$

<span id="page-20-3"></span> $(L-11)$  Problema 17(a) La solución completa es:

$$
\boldsymbol{b} = \left\{ \boldsymbol{v} \in \mathbb{R}^5 \; \middle| \; \exists \boldsymbol{p} \in \mathbb{R}^1, \; \boldsymbol{v} = \begin{pmatrix} -1 \\ 0 \\ 1 \\ -2 \\ 4 \end{pmatrix} + \begin{bmatrix} -2 \\ 1 \\ 0 \\ 0 \\ 0 \end{bmatrix} \boldsymbol{p} \right\}
$$

21

 $\Box$ 

 $\Box$ 

 $\Box$ 

<span id="page-21-0"></span>(L-11) Problema 17(b) Puesto que la matriz de coeficientes tiene cinco columnas, el sistema tiene cinco incognitas, así pues, los vectores que pertenecen al conjunto de soluciones tienen cinco componentes (un número por columna). Así pues, el conjunto de soluciones es un subconjunto de  $\mathbb{R}^5$ ; Y en este caso, dicho conjunto es una recta, ya que la dimensión de  $\mathcal{N}(\mathbf{A})$  es uno. Así pues, un vector director es cualquier múltiplo (excepto el vector nulo  $\mathbf{0}$ ) de la solución especial que hemos encontrado:  $n = (-2, 1, 0, 0, 0, ...)$ . Y uno de los puntos por donde pasa la recta es la solución particular que obtuvimos al resolver el sistema:  $s = (-1, 0, 1, -2, 4)$ .

#### <span id="page-21-1"></span>(L-11) Problema 17(c)

$$
\begin{bmatrix} \begin{bmatrix} n \end{bmatrix}^{\mathsf{T}} \end{bmatrix} = \begin{bmatrix} \begin{bmatrix} -2 & 1 & 0 & 0 & 0 \\ 1 & 0 & 0 & 0 & 0 \\ 0 & 1 & 0 & 0 & 0 \\ 0 & 0 & 1 & 0 & 0 \\ 0 & 0 & 0 & 1 & 0 \\ 0 & 0 & 0 & 0 & 1 \end{bmatrix} & \begin{bmatrix} \tau \\ \begin{bmatrix} 2 & 2 \end{bmatrix} \\ \begin{bmatrix} 1 & 1 & 0 & 0 & 0 \\ 0 & 2 & 0 & 0 & 0 \\ 0 & 0 & 1 & 0 & 0 \\ 0 & 0 & 0 & 1 & 0 \\ 0 & 0 & 0 & 0 & 1 \end{bmatrix} \end{bmatrix} = \begin{bmatrix} \mathsf{L} \\ \mathsf{E} \end{bmatrix}
$$

Las cuatro últimas columnas de la matriz  $E$  son vectores perpendiculares a  $n$ ; y es evidente que son cuatro, y que son linealmente independientes, así que son una base del subespacio perpendicular a  $n$ .

<span id="page-21-2"></span> $(L-11)$  Problema 18(a) Any column of A is orthogonal to the two special solutions given in the problem. That is,

$$
\begin{bmatrix} 3 & 1 & 0 & 0 \ 6 & 0 & 2 & 1 \ 1 & 0 & 0 & 0 \ 0 & 1 & 0 & 0 \ 0 & 0 & 1 & 0 \ 0 & 0 & 0 & 1 \ \end{bmatrix} \xrightarrow{\begin{bmatrix} (-3)2+1] \ (-6)4+1] \ (-6)4+3] \ -3 & 1 & 0 & 0 \ -3 & 1 & 0 & 0 \ 0 & 0 & 1 & 0 \ -6 & 0 & -2 & 1 \ \end{bmatrix} \quad \text{so} \quad \mathbf{R} = \begin{bmatrix} 1 & 0 \ -3 & 0 \ 0 & 1 \ -6 & -2 \ \end{bmatrix}.
$$

<span id="page-21-3"></span>(L-11) Problema 18(b) R has two pivots, and therefore A has two pivots and  $r(A) = 2$ . Two independent rows in  $\mathbb{R}^2$  span  $\mathbb{R}^2$ , so  $\mathcal{C}(\mathbf{A}^{\dagger}) = \mathbb{R}^2$ .

<span id="page-21-4"></span>(L-11) Problema 18(c) Since rows 1 and 3 are pivot rows, then  $x_p = \begin{pmatrix} 3 & 0 & 6 \\ 0 & 0 & 6 \end{pmatrix}$  is a particular solution, so the complete solution is

$$
\left\{ \boldsymbol{v} \in \mathbb{R}^4 \middle| \exists \boldsymbol{p} \in \mathbb{R}^2, \ \boldsymbol{v} = \begin{pmatrix} 3, & 0, & 6, & 0, \end{pmatrix} + \boldsymbol{p} \begin{bmatrix} 3 & 1 & 0 & 0 \\ 6 & 0 & 2 & 1 \end{bmatrix} \right\}
$$

since

$$
\begin{pmatrix} 3, & 0, & 6, & 0 \end{pmatrix} \begin{bmatrix} 1 & 0 \\ -3 & 0 \\ 0 & 1 \\ -6 & -2 \end{bmatrix} = \begin{pmatrix} 3, & 6 \end{pmatrix}
$$

and

$$
\boldsymbol{p} \begin{bmatrix} 3 & 1 & 0 & 0 \\ 6 & 0 & 2 & 1 \end{bmatrix} \begin{bmatrix} 1 & 0 \\ -3 & 0 \\ 0 & 1 \\ -6 & -2 \end{bmatrix} = \boldsymbol{p} \begin{bmatrix} 0 & 0 \\ 0 & 0 \end{bmatrix} = (0, 0,).
$$

<span id="page-21-5"></span> $(L-11)$  Problema 18(d) It is easy to see that

$$
-2\begin{pmatrix} -3\\0 \end{pmatrix} + 2\begin{pmatrix} 0\\1 \end{pmatrix} + \begin{pmatrix} -6\\-2 \end{pmatrix} = \begin{pmatrix} 0\\0 \end{pmatrix}
$$

 $\Box$ 

 $\Box$ 

 $\Box$ 

 $\Box$ 

 $\Box$ 

If you dont see that, we can always use gaussian elimination

$$
\left[\begin{array}{cc|cc} -3 & 0 & -6 \\ 0 & 1 & -2 \\ \hline 1 & 0 & 0 \\ 0 & 1 & 0 \\ 0 & 0 & 1 \end{array}\right] \xrightarrow{[(-2)]{1+3}} \left[\begin{array}{cc|cc} -3 & 0 & 0 \\ 0 & 1 & -2 \\ \hline 1 & 0 & -2 \\ 0 & 1 & 0 \\ 0 & 0 & 1 \end{array}\right] \xrightarrow{[(2)]{2+3}} \left[\begin{array}{cc|cc} -3 & 0 & 0 \\ 0 & 1 & 0 \\ \hline 1 & 0 & -2 \\ 0 & 1 & 2 \\ 0 & 0 & 1 \end{array}\right].
$$

<span id="page-22-0"></span>(L-12) Problema 1(a)

$$
\hat{\mathbf{b}} = [a] ([a]^{\mathsf{T}}[a])^{-1} [a]^{\mathsf{T}} \mathbf{b} = \begin{bmatrix} 3 \\ 2 \end{bmatrix} \left( \begin{bmatrix} 3 & 2 \end{bmatrix} \begin{bmatrix} 3 \\ 2 \end{bmatrix} \right)^{-1} \left[ 3 & 2 \end{bmatrix} \begin{bmatrix} 2 \\ 1 \end{bmatrix} = \frac{1}{13} \begin{bmatrix} 3 \\ 2 \end{bmatrix} \left[ 3 & 2 \end{bmatrix} \begin{bmatrix} 2 \\ 1 \end{bmatrix} = \frac{1}{13} \begin{bmatrix} 24 \\ 16 \end{bmatrix}
$$

$$
\mathbf{e} = \mathbf{b} - \hat{\mathbf{b}} = \begin{pmatrix} 2 \\ 1 \end{pmatrix} - \frac{1}{13} \begin{pmatrix} 24 \\ 16 \end{pmatrix} = \frac{1}{13} \begin{pmatrix} 2 \\ -3 \end{pmatrix}
$$

$$
\mathbf{a} \cdot \mathbf{e} = (3, 2) \begin{pmatrix} 2 \\ -3 \end{pmatrix} \frac{1}{13} = 0 \frac{1}{13} = 0.
$$

$$
\mathbf{P} = \frac{1}{13} \begin{bmatrix} 9 & 6 \\ 6 & 4 \end{bmatrix} ; \quad \mathbf{P}^2 = \frac{1}{13} \cdot \frac{1}{13} \begin{bmatrix} 117 & 78 \\ 78 & 52 \end{bmatrix} = \frac{1}{13} \begin{bmatrix} 9 & 6 \\ 6 & 4 \end{bmatrix} = \mathbf{P};
$$

$$
\mathbf{P} \mathbf{b} = \frac{1}{13} \begin{bmatrix} 9 & 6 \\ 6 & 4 \end{bmatrix} \begin{pmatrix} 2 \\ 1 \end{pmatrix} = \frac{1}{13} \begin{pmatrix} 24 \\ 16 \end{pmatrix}.
$$

a =  $Vector([3,2])$ ; b =  $Vector([2,1])$ ; A =  $Matrix([a])$ <br>P =  $A * InvMat((\alpha A) * A) * (\alpha A)$  $= A * InvMat((\tilde{A}) * A) * (\tilde{A})$ bhat =  $P * b$ ; e =  $b$ -bhat Sistema([bhat,e,P])

<span id="page-22-1"></span>(L-12) Problema 1(b)

$$
\hat{\boldsymbol{b}} = [\boldsymbol{a}] ([\boldsymbol{a}]^\mathsf{T} [\boldsymbol{a}])^{-1} [\boldsymbol{a}]^\mathsf{T} \boldsymbol{b} = \begin{bmatrix} 3 \\ 0 \end{bmatrix} \begin{bmatrix} [3 \ 0 \end{bmatrix}^{-1} [\begin{bmatrix} 3 & 0 \end{bmatrix}]^{-1} [\begin{bmatrix} 3 & 0 \end{bmatrix}]^{-1} [\begin{bmatrix} 3 & 0 \end{bmatrix}]^{-1} [\begin{bmatrix} 3 & 0 \end{bmatrix}]^{-1} [\begin{bmatrix} 3 & 0 \end{bmatrix}]^{-1} = \frac{1}{9} \begin{bmatrix} 18 \\ 0 \end{bmatrix} = \frac{1}{9} \begin{bmatrix} 18 \\ 0 \end{bmatrix} = \frac{1}{9} \begin{bmatrix} 18 \\ 0 \end{bmatrix} = \frac{1}{9} \begin{bmatrix} 18 \\ 0 \end{bmatrix} = \frac{1}{9} \begin{bmatrix} 0 \\ 0 \end{bmatrix} = \frac{1}{9} \begin{bmatrix} 0 \\ 0 \end{bmatrix} = \frac{1}{9} \begin{bmatrix}
$$

<span id="page-22-2"></span>(L-12) Problema 1(c)

$$
\hat{\boldsymbol{b}} = [\boldsymbol{a}]([\boldsymbol{a}]^{\mathsf{T}}[\boldsymbol{a}])^{-1}[\boldsymbol{a}]^{\mathsf{T}}\boldsymbol{b} = \begin{bmatrix} 1 \\ 2 \\ -1 \end{bmatrix} \begin{bmatrix} 1 & 2 & -1 \end{bmatrix} \begin{bmatrix} 1 \\ 2 \\ -1 \end{bmatrix} \begin{bmatrix} 1 & 2 & -1 \end{bmatrix} \begin{bmatrix} 1 \\ 1 \\ 4 \end{bmatrix} = \frac{1}{6} \begin{bmatrix} 1 \\ 2 \\ -1 \end{bmatrix} [\begin{bmatrix} 1 & 2 & -1 \end{bmatrix} \begin{bmatrix} 1 \\ 1 \\ 4 \end{bmatrix} = \frac{1}{6} \begin{bmatrix} -1 \\ -2 \\ 1 \end{bmatrix}
$$

$$
\boldsymbol{e} = \boldsymbol{b} - \hat{\boldsymbol{b}} = \begin{bmatrix} 1 \\ 1 \\ 4 \end{bmatrix} - \frac{1}{6} \begin{bmatrix} -1 \\ -2 \\ 1 \end{bmatrix} = \frac{1}{6} \begin{bmatrix} 7 \\ 8 \\ 23 \end{bmatrix}
$$

 $\Box$ 

 $\Box$ 

$$
\mathbf{a} \cdot \mathbf{e} = (1, 2, -1, \begin{pmatrix} 7 \\ 8 \\ 23 \end{pmatrix} \frac{1}{6} = 0 \frac{1}{6} = 0.
$$

$$
\mathbf{P} = \frac{1}{6} \begin{bmatrix} 1 & 2 & -1 \\ 2 & 4 & -2 \\ -1 & -2 & 1 \end{bmatrix}; \quad \mathbf{P}^2 = \frac{1}{6} \cdot \frac{1}{6} \begin{bmatrix} 6 & 12 & -6 \\ 12 & 24 & -12 \\ -6 & -12 & 6 \end{bmatrix} = \frac{1}{6} \begin{bmatrix} 1 & 2 & -1 \\ 2 & 4 & -2 \\ -1 & -2 & 1 \end{bmatrix}.
$$

$$
\mathbf{P} \mathbf{b} = \frac{1}{6} \begin{bmatrix} 1 & 2 & -1 \\ 2 & 4 & -2 \\ -1 & -2 & 1 \end{bmatrix} \begin{pmatrix} 1 \\ 1 \\ 4 \end{pmatrix} = \frac{1}{6} \begin{pmatrix} -1 \\ -2 \\ 1 \end{pmatrix}.
$$

<span id="page-23-0"></span>(L-12) Problema 1(d)

$$
\hat{\mathbf{b}} = [\mathbf{a}]([\mathbf{a}]^{\mathsf{T}}[\mathbf{a}])^{-1}[\mathbf{a}]^{\mathsf{T}}\mathbf{b} = \begin{bmatrix} 3 \\ 3 \\ 12 \end{bmatrix} \begin{bmatrix} 3 \\ 3 \\ 12 \end{bmatrix} \begin{bmatrix} 3 \\ 1 \\ 12 \end{bmatrix} \begin{bmatrix} 1 \\ 3 \\ 12 \end{bmatrix}^{-1} \begin{bmatrix} 3 \\ 3 \\ 12 \end{bmatrix} \begin{bmatrix} 1 \\ 3 \\ 12 \end{bmatrix} = \begin{bmatrix} 1 \\ 3 \\ 12 \end{bmatrix} \begin{bmatrix} 3 \\ 3 \\ 12 \end{bmatrix} \begin{bmatrix} 3 \\ 3 \\ 12 \end{bmatrix} \begin{bmatrix} 3 \\ 3 \\ 12 \end{bmatrix} \begin{bmatrix} 3 \\ 3 \\ 12 \end{bmatrix} = \begin{bmatrix} 1 \\ 1 \\ 4 \end{bmatrix} = \begin{bmatrix} 1 \\ 1 \\ 4 \end{bmatrix}
$$
\n
$$
\mathbf{c} = \mathbf{b} - \hat{\mathbf{b}} = \begin{bmatrix} 1 \\ 1 \\ 4 \end{bmatrix} - \begin{bmatrix} 1 \\ 1 \\ 4 \end{bmatrix} = \begin{bmatrix} 0 \\ 0 \\ 0 \end{bmatrix}
$$
\n
$$
\mathbf{a} \cdot \mathbf{e} = \mathbf{a} \cdot \mathbf{0} = 0.
$$
\n
$$
\mathbf{p} = \frac{1}{\sqrt{1 + \begin{bmatrix} 1 & 1 & 4 \\ 1 & 1 & 4 \\ 1 & 1 & 4 \end{bmatrix}}; \quad \mathbf{p}^{2} = \frac{1}{\sqrt{1 + \begin{bmatrix} 18 & 18 & 72 \\ 18 & 18 & 72 \\ 18 & 18 & 72 \end{bmatrix}} = \mathbf{p};
$$

$$
\mathbf{P} = \frac{1}{18} \begin{bmatrix} 1 & 1 & 4 \\ 1 & 1 & 4 \\ 4 & 4 & 16 \end{bmatrix}; \quad \mathbf{P}^{2} = \frac{1}{18} \frac{1}{18} \begin{bmatrix} 18 & 18 & 72 \\ 18 & 18 & 72 \\ 72 & 72 & 288 \end{bmatrix} = \mathbf{P};
$$

$$
\mathbf{P}b = \frac{1}{18} \begin{bmatrix} 1 & 1 & 4 \\ 1 & 1 & 4 \\ 4 & 4 & 16 \end{bmatrix} \begin{pmatrix} 1 \\ 1 \\ 4 \end{pmatrix} = \begin{pmatrix} 1 \\ 1 \\ 4 \end{pmatrix}.
$$

<span id="page-23-1"></span>(L-12) Problema 2(a)

$$
\hat{\mathbf{b}} = [\mathbf{a}]([\mathbf{a}]^{\mathsf{T}}[\mathbf{a}])^{-1}[\mathbf{a}]^{\mathsf{T}}\mathbf{b} = \begin{bmatrix} -3 \\ 1 \\ -3 \end{bmatrix} \begin{bmatrix} -3 \\ 1 \\ -3 \end{bmatrix} \begin{bmatrix} -3 \\ 1 \\ -3 \end{bmatrix}^{-1} \begin{bmatrix} -3 \\ -3 \\ 4 \end{bmatrix}^{-1} \begin{bmatrix} -3 & 1 & -3 \end{bmatrix} \begin{bmatrix} 2 \\ -1 \\ 4 \end{bmatrix} = \frac{1}{19} \begin{bmatrix} 9 & -3 & 9 \\ -3 & 1 & -3 \\ 9 & -3 & 9 \end{bmatrix} \begin{bmatrix} 2 \\ -1 \\ 4 \end{bmatrix} = \begin{bmatrix} 3 \\ -1 \\ 3 \end{bmatrix}
$$

b = Vector([2,-1,4]); a = Vector([-3,1,-3]); A = Matrix([a]) P = A\*InvMat((~A)\*A)\*(~A) # Matriz proyecci´on bhat1 = P\*b # Alternativa 1 x = SEL( (~A)\*A, (~A)\*b ).solP # Soluci´on Ecuaciones Normales bhat2 = A\*x # Alternativa 2 Sistema([bhat1,bhat2])

<span id="page-23-2"></span>(L-12) Problema 2(b) La recta es el conjunto de soluciónes a  $3x - y = 0$ :

$$
\begin{bmatrix} \mathbf{A} \\ \mathbf{I} \end{bmatrix} = \begin{bmatrix} \frac{3}{1} & -1 \\ \frac{1}{0} & 0 \\ 0 & 1 \end{bmatrix} \xrightarrow{\begin{bmatrix} 7 & 0 \\ (1) & 1 + 2 \end{bmatrix}} \begin{bmatrix} \frac{3}{1} & 0 \\ \frac{1}{0} & 3 \end{bmatrix} = \begin{bmatrix} \mathbf{L} \\ \mathbf{E} \end{bmatrix};
$$

 $\Box$ 

 $\Box$ 

así que debemos proyectar sobre la recta

$$
\text{La recta: } \left\{ \boldsymbol{v} \in \mathbb{R}^2 \: \left| \: \exists \boldsymbol{p} \in \mathbb{R}^1, \: \boldsymbol{v} = \left[ \begin{array}{c} 1 \\ 3 \end{array} \right] \boldsymbol{p} \right.\right\}
$$

$$
\hat{\boldsymbol{b}} = [\boldsymbol{a}]([\boldsymbol{a}]^{\mathsf{T}}[\boldsymbol{a}])^{-1}[\boldsymbol{a}]^{\mathsf{T}}\boldsymbol{b} = \begin{bmatrix} 1 \\ 3 \end{bmatrix} (\begin{bmatrix} 1 & 3 \end{bmatrix} \begin{bmatrix} 1 \\ 3 \end{bmatrix})^{-1} [\begin{bmatrix} 1 & 3 \end{bmatrix} \begin{bmatrix} -1 \\ -1 \end{bmatrix} = \frac{1}{10} \begin{bmatrix} 1 & 3 \\ 3 & 9 \end{bmatrix} \begin{bmatrix} -1 \\ -1 \end{bmatrix} = \frac{1}{5} \begin{bmatrix} -2 \\ -6 \end{bmatrix};
$$

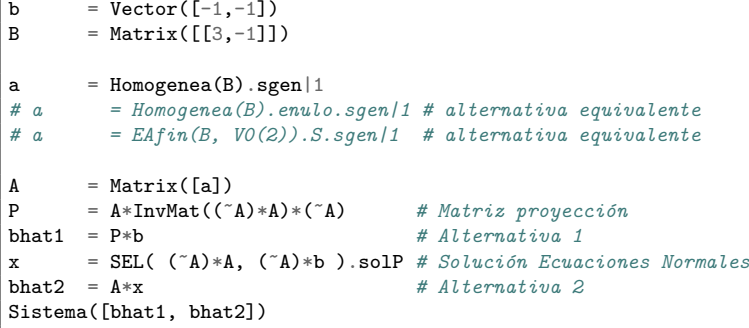

<span id="page-24-0"></span>(L-12) Problema 3.

$$
\hat{b} = [a] ([a]^{\mathsf{T}}[a])^{-1} [a]^{\mathsf{T}} b = \begin{bmatrix} -1 \\ 1 \\ -1 \\ 1 \end{bmatrix} \begin{bmatrix} -1 & 1 & -1 & 1 \end{bmatrix} \begin{bmatrix} -1 \\ 1 \\ -1 \\ 1 \end{bmatrix}^{-1} \begin{bmatrix} -1 & 1 & -1 & 1 \end{bmatrix} \begin{bmatrix} 1 \\ 1 \\ 1 \\ 1 \end{bmatrix} = \frac{1}{4} \begin{bmatrix} -1 & 1 & -1 & 1 \end{bmatrix} \begin{bmatrix} 1 \\ 2 \\ 1 \\ 1 \end{bmatrix} = \frac{1}{4} \begin{bmatrix} 1 & -1 & 1 & -1 & 1 \end{bmatrix} \begin{bmatrix} 1 \\ 2 \\ 1 \\ -1 \end{bmatrix} = \frac{1}{4} \begin{bmatrix} 1 \\ -1 \\ 1 \\ -1 \end{bmatrix} \begin{bmatrix} 1 \\ 2 \\ 1 \\ 1 \end{bmatrix} = \frac{1}{4} \begin{bmatrix} -3 \\ 3 \\ -3 \\ 3 \end{bmatrix};
$$

<span id="page-24-1"></span>(L-12) Problema 4(a)  $\hat{b}_1 = (1, 0, y) \hat{b}_2 = (\frac{3}{5}, \frac{6}{5}, \frac{1}{5})$ . Entonces  $\hat{b}_1 + \hat{b}_2 \neq b$ .

$$
a_2 = (1, 2, )
$$
  
b = (1, 1, )  

$$
a_1 = (1, 0, )
$$

 $b = Vector([1,1])$  $a1 = Vector([1, 0])$  $a2 = Vector([1,2])$ A1 = Matrix([a1])  $bhat1 = A1 * SEL((A1)*A1, (A1)*b)) . solP$  $A2 = Matrix([a2])$ bhat2 =  $A2 * SEL((A2)*A2, (A2*b))$ .solP Sistema([bhat1, bhat2])

<span id="page-24-2"></span> $(L-12)$  Problema  $4(b)$  Puesto que A es invertible, la matrix proyección  $P = A(A^{\dagger}A)^{-1}A^{\dagger} = I$  proyecta sobre todo el espacio  $\mathbb{R}^2$ . Por tanto  $\hat{b}_1 = \mathsf{P}b_1 = b_1$ .

 $\Box$ 

 $\Box$ 

<span id="page-25-0"></span>(L-12) Problema 5(a)  $P^2 = P$  y por tanto  $(I - P)^2 = (I - P)(I - P) = I - PI - IP + P^2 = I - P$ . Cuando P proyecta sobre el espacio columna de A, (I − P) proyecta sobre el espacio nulo por la izquierda de A.  $\Box$ 

<span id="page-25-1"></span>(L-12) Problema 5(b)  $P^T = P$  y por tanto  $(I - P)^T = (I^T - P^T) = I - P$ .

<span id="page-25-2"></span>(L-12) Problema 6(a)

$$
\mathsf{P}_1 = \frac{1}{9} \begin{bmatrix} 1 & -2 & -2 \\ -2 & 4 & 4 \\ -2 & 4 & 4 \end{bmatrix}; \qquad \mathsf{P}_1 = \frac{1}{9} \begin{bmatrix} 4 & 4 & -2 \\ 4 & 4 & -2 \\ -2 & -2 & 1 \end{bmatrix}.
$$

 $\mathsf{P}_1\mathsf{P}_2$  = matriz cero debido a que  $a_1 \perp a_2$ .

<span id="page-25-3"></span>(L-12) Problema 6(b)  $\hat{b}_1 = \frac{1}{9}(1, -2, -2), \ \hat{b}_2 = \frac{1}{9}(4, 4, -2), \ \hat{b}_3 = \frac{1}{9}(4, -2, 4).$  Entonces  $\hat{b}_1 + \hat{b}_2 + \hat{b}_3$  $\hat{\boldsymbol{b}_3} = \begin{pmatrix} 1, & 0, & 0, \end{pmatrix} = \boldsymbol{b}$ . Nótese que  $\boldsymbol{a}_3 \perp \boldsymbol{a}_1$  y  $\boldsymbol{a}_3 \perp \boldsymbol{a}_2$ .  $\Box$ 

<span id="page-25-4"></span>(L-12) Problema 6(c)

$$
\mathbf{P}_1 + \mathbf{P}_2 + \mathbf{P}_3 = \frac{1}{9} \begin{bmatrix} 1 & -2 & -2 \\ -2 & 4 & 4 \\ -2 & 4 & 4 \end{bmatrix} + \frac{1}{9} \begin{bmatrix} 4 & 4 & -2 \\ 4 & 4 & -2 \\ -2 & -2 & 1 \end{bmatrix} + \frac{1}{9} \begin{bmatrix} 4 & -2 & 4 \\ -2 & 1 & -2 \\ 4 & -2 & 4 \end{bmatrix} = \mathbf{I}.
$$

<span id="page-25-5"></span>(L-12) Problema 7(a)  $\hat{b}_1 = \mathbf{A}_1 (\mathbf{A}_1^{\mathsf{T}} \mathbf{A}_1)^{-1} (\mathbf{A}_1^{\mathsf{T}}$  $_{1}^{T}$ **b**<sub>1</sub> = (2, 3, 0,) y [1]e = (0, 0, 4,).

<span id="page-25-6"></span>(L-12) Problema 7(b)  $\hat{b}_2 = \mathbf{A}_2 (\mathbf{A}_2^{\mathsf{T}} \mathbf{A}_2)^{-1} (\mathbf{A}_2^{\mathsf{T}}$  $\mathbf{F}_2^{\mathsf{T}}\mathbf{b}_2 = \begin{pmatrix} 4, & 4, & 6 \end{pmatrix}$  y  $\widehat{\mathbf{e}_2} = \begin{pmatrix} 0, & 0, & 0 \end{pmatrix}$ .

<span id="page-25-7"></span>(L-12) Problema 7(c)

$$
\mathbf{P}_1 = \begin{bmatrix} 1 & 0 & 0 \\ 0 & 1 & 0 \\ 0 & 0 & 0 \end{bmatrix}
$$
proyección sobre el plano  $xy$ . 
$$
\mathbf{P}_2 = \frac{1}{2} \begin{bmatrix} 1 & 1 & 0 \\ 1 & 1 & 0 \\ 0 & 0 & 2 \end{bmatrix} = (\mathbf{P}_2)^2.
$$

26

 $\Box$ 

 $\Box$ 

 $\Box$ 

 $\Box$ 

 $\Box$  $\Box$